#### **Encodings in Mixed Integer Linear Programming**

#### Juan Pablo Vielma

*Sloan School of Business, Massachusetts Institute of Technology*

Universidad de Chile, December, 2013 – Santiago, Chile.

# **Mixed Integer Binary Formulations**

#### **• MIP Formulations = Model Finite Alternatives**

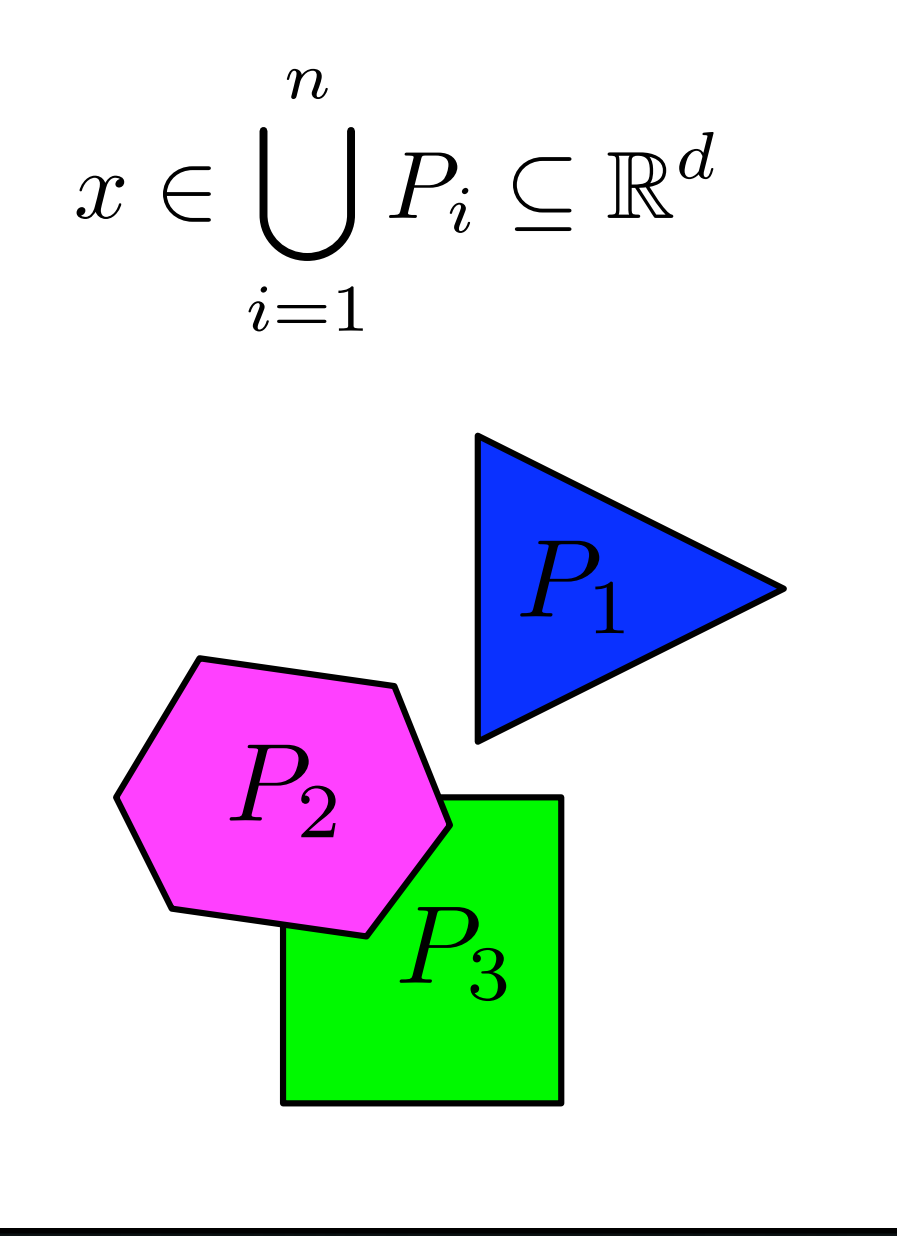

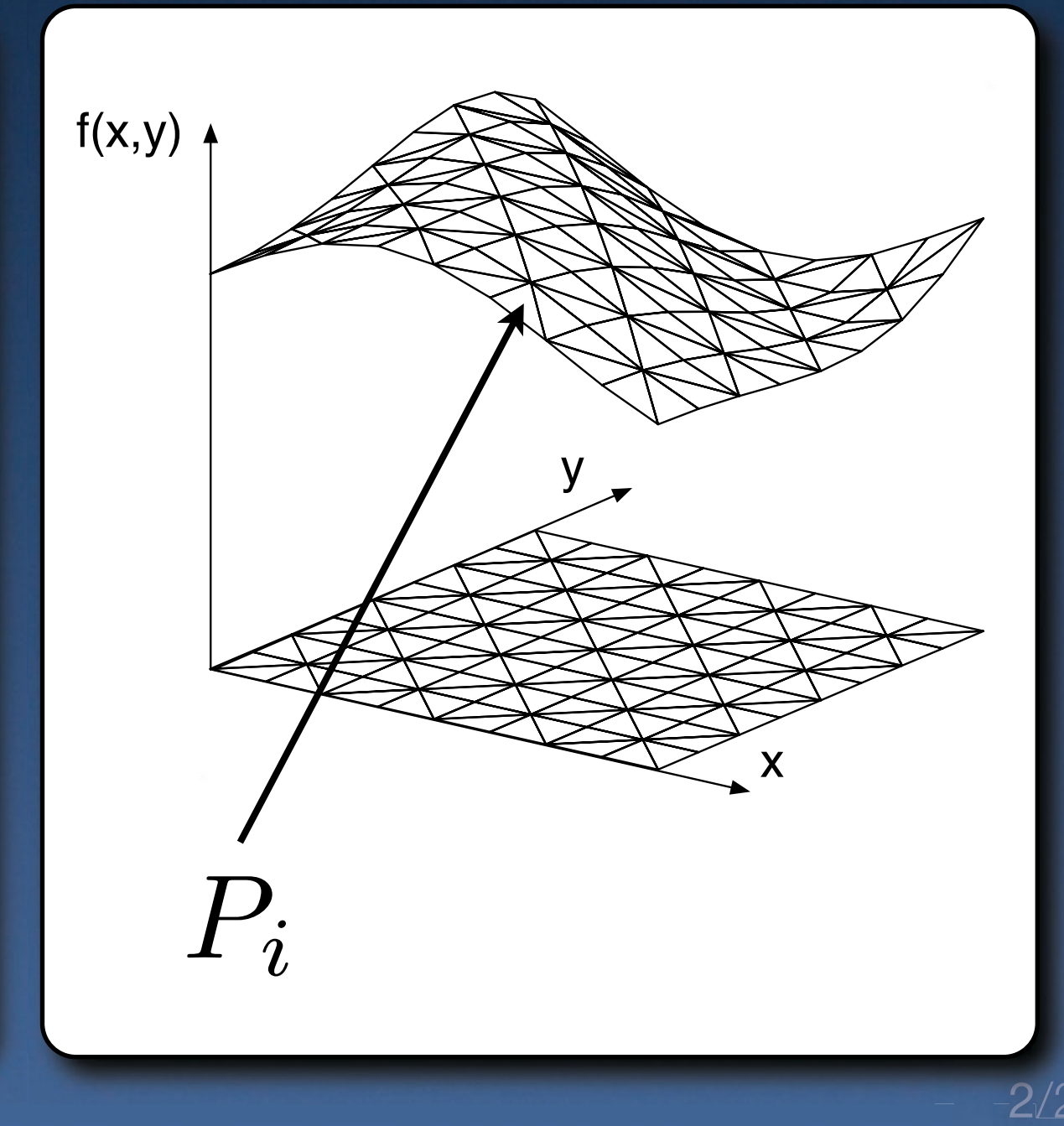

#### **Textbook Formulation**

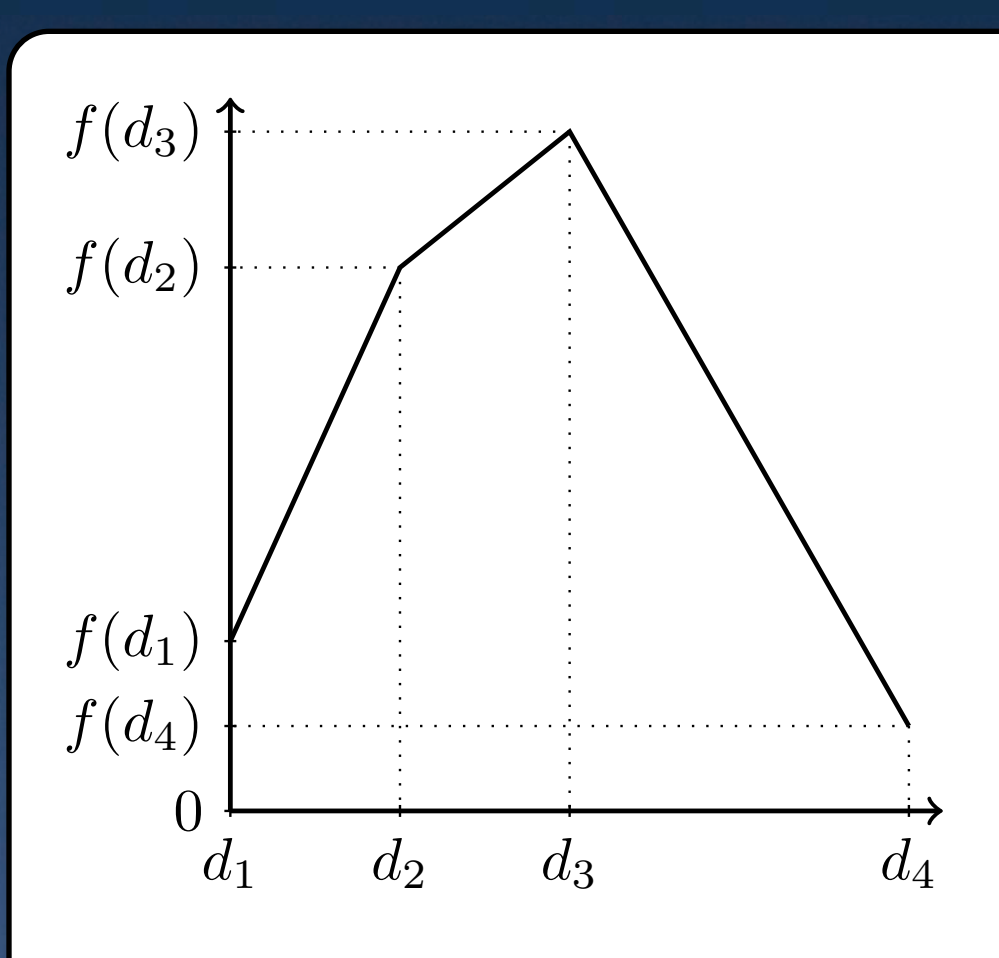

Formulation for  $f(x)=z$ (a) Continuous function. *f* (*d*2)

$$
\sum_{i=1}^{4} d_i \lambda_i = x, \qquad \sum_{i=1}^{4} f(d_i) \lambda_i = z
$$
  

$$
\sum_{i=1}^{4} \lambda_i = 1, \qquad \lambda_i \ge 0
$$
  

$$
\sum_{i=1}^{3} y_i = 1, \qquad y_i \in \{0, 1\}
$$
  

$$
\lambda_1 \le y_1, \qquad \lambda_2 \le y_1 + y_2
$$
  

$$
\lambda_3 \le y_2 + y_3, \quad \lambda_4 \le y_3
$$

#### **Textbook Formulation**

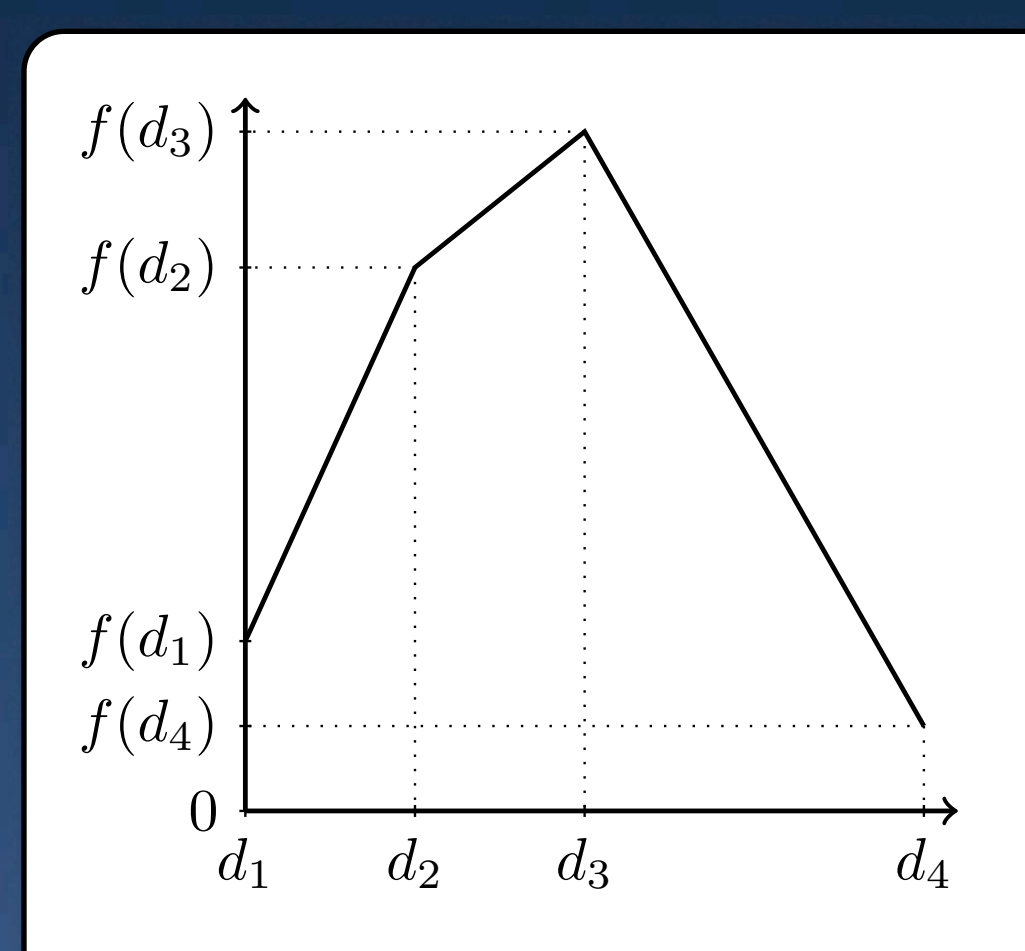

#### Formulation for  $f(x)=z$ (a) Continuous function. *f* (*d*2)

$$
\sum_{i=1}^{4} d_i \lambda_i = x, \qquad \sum_{i=1}^{4} f(d_i) \lambda_i = z
$$
\n
$$
\sum_{i=1}^{4} \lambda_i = 1, \qquad \sum_{i=1}^{4} f(d_i) \lambda_i = z
$$
\n
$$
\sum_{i=1}^{3} \sqrt{\underbrace{44}_{\lambda_1} \bigotimes y_1}, \qquad \lambda_2 \leq y_1 + y_2
$$
\n
$$
\lambda_3 \leq y_2 + y_3, \quad \lambda_4 \leq y_3
$$

### **Better Formulation**

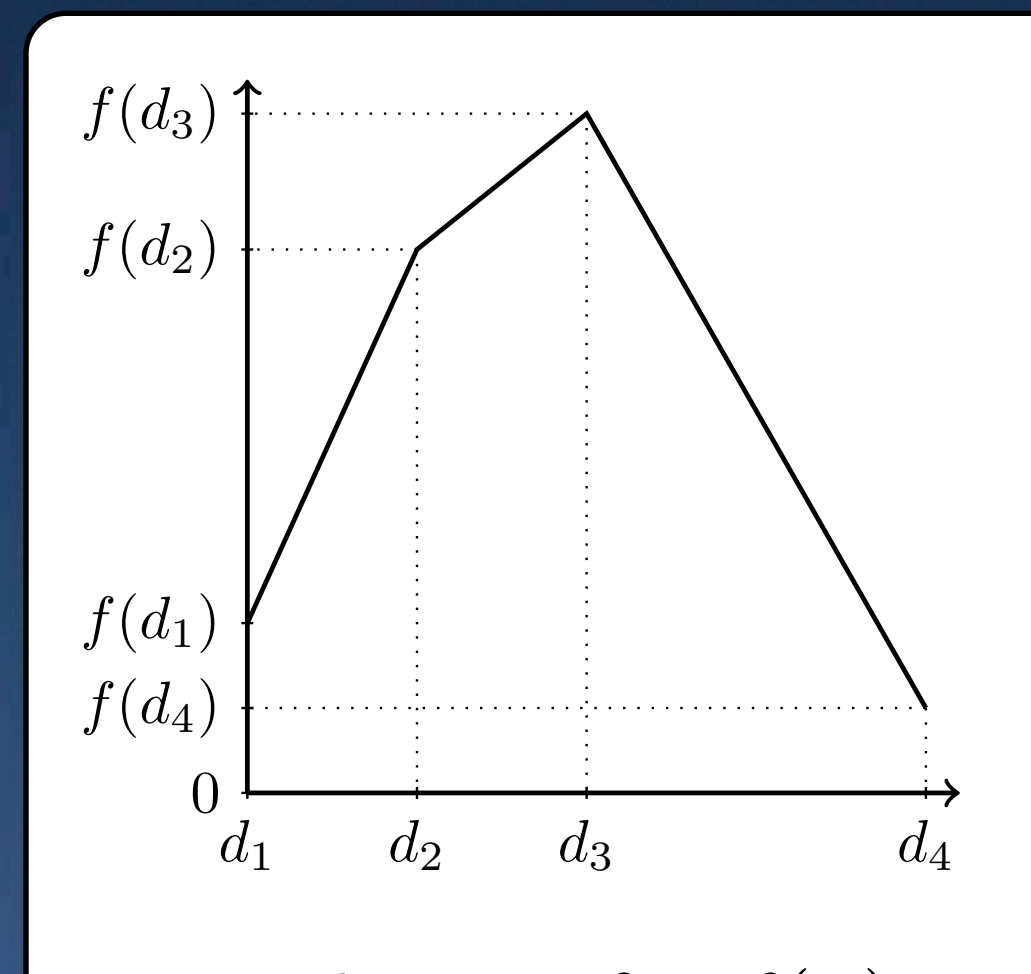

Formulation for  $f(x)=z$ *f* (*d*2)

$$
d_0 + \sum_{i=1}^{3} (d_{i+1} - d_i)\delta_i = x,
$$
  

$$
f(d_0) + \sum_{i=1}^{3} (f(d_{i+1}) - f(d_i))\delta_i = z
$$
  

$$
\delta_3 \le y_2 \le \delta_2 \le y_1 \le \delta_1
$$
  

$$
y_i \in \{0, 1\}
$$

#### **Better Formulation**

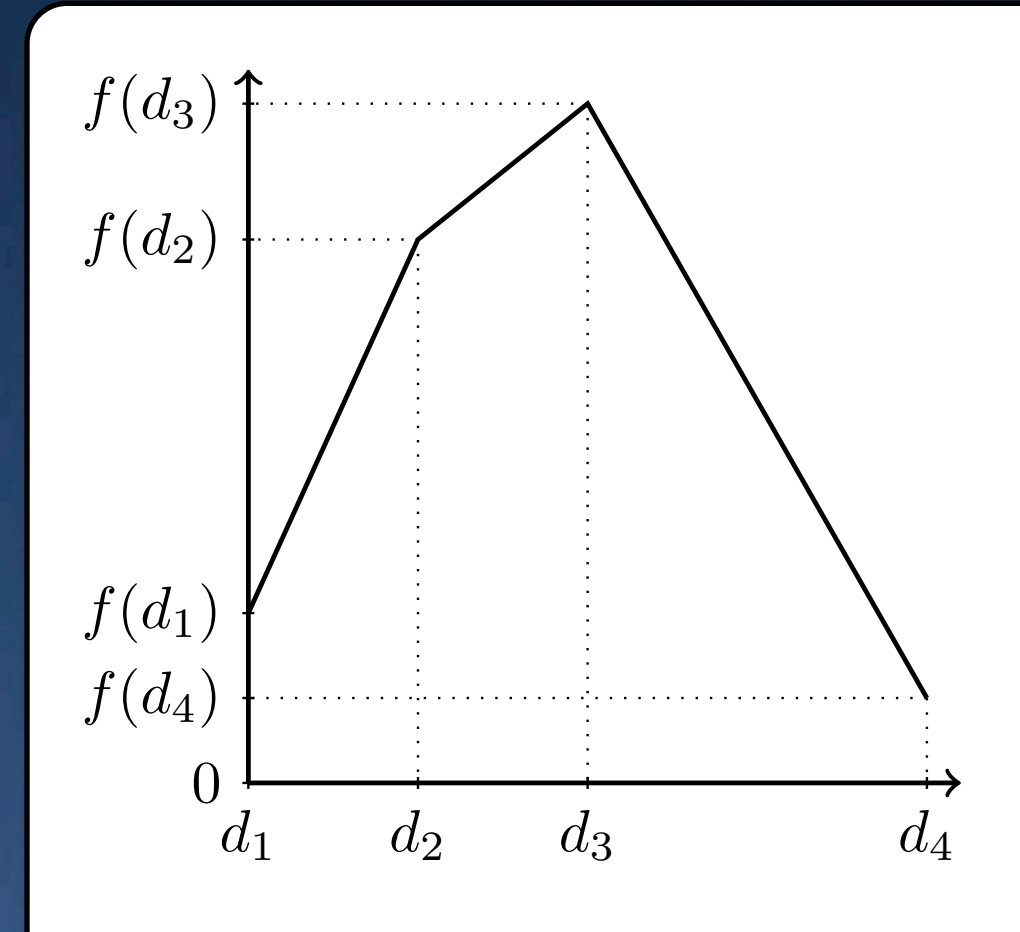

Formulation for  $f(x)=z$ (a) Continuous function. *f* (*d*2)

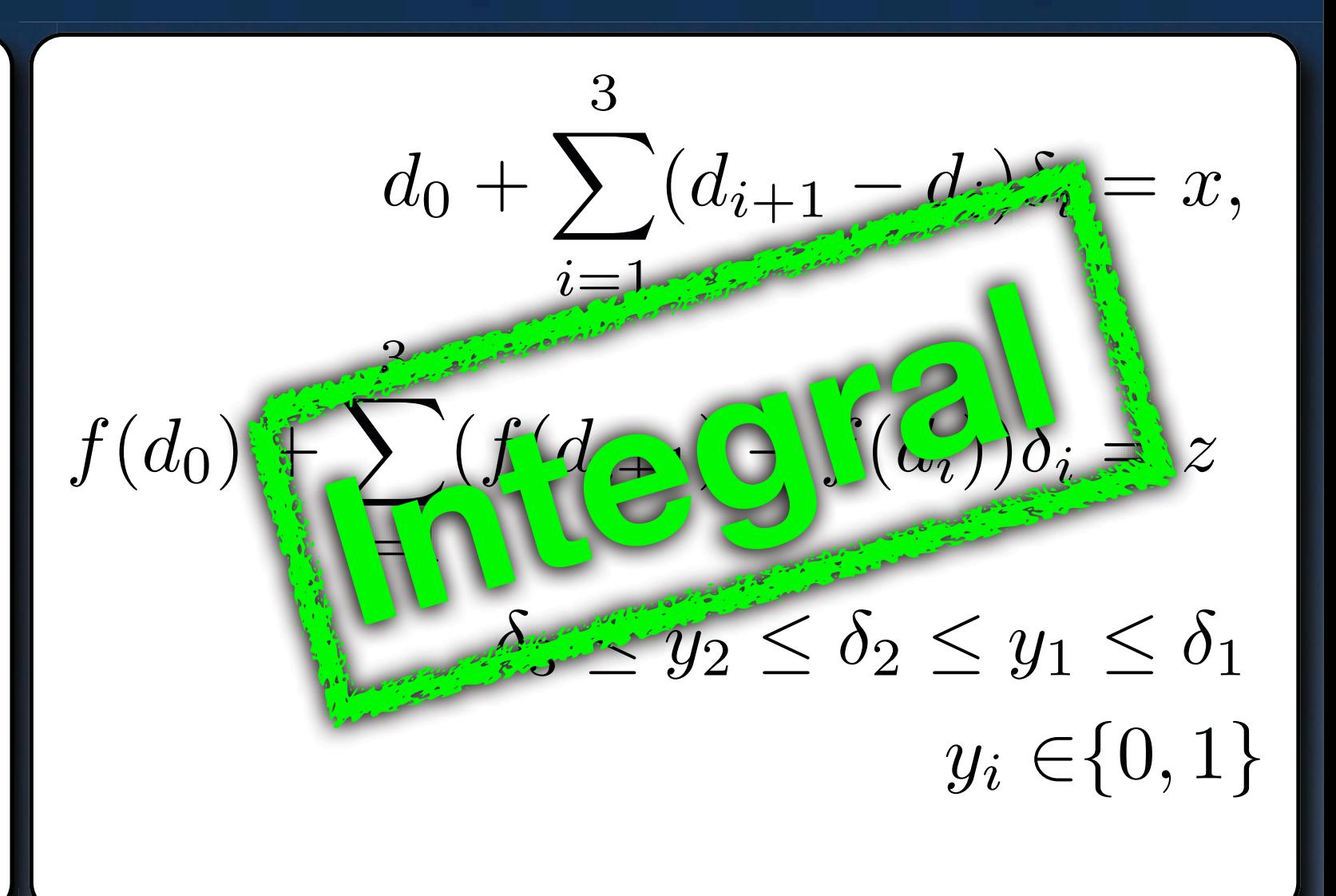

#### **Solve Times in CPLEX 11**

Weak **Number Strong Mystery** 

#### **• Transportation Problems in V., Ahmed and Nemhauser '10.**

#### **Solve Times in CPLEX 11**

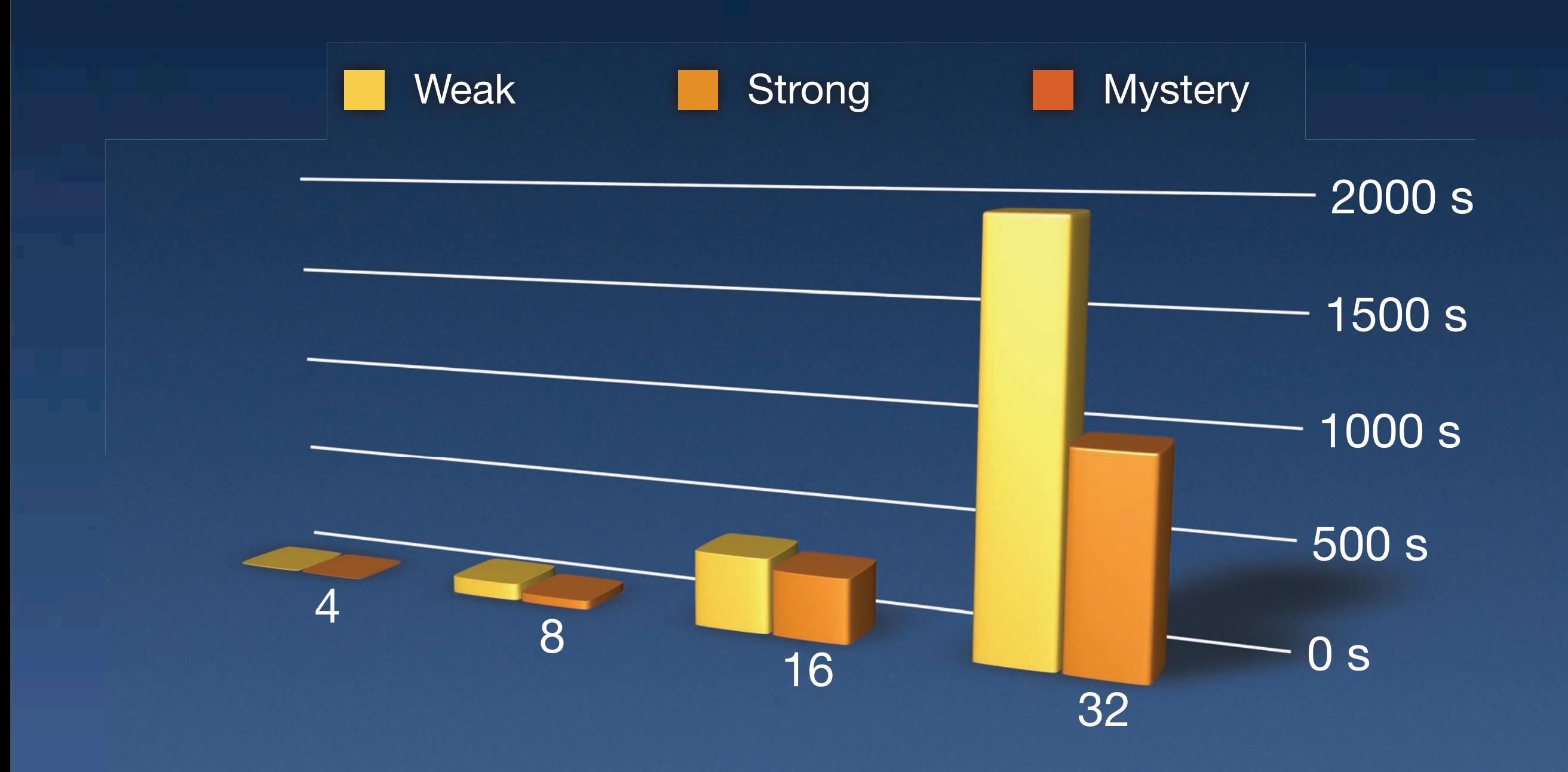

**• Transportation Problems in V., Ahmed and Nemhauser '10.** 

#### **Solve Times in CPLEX 11**

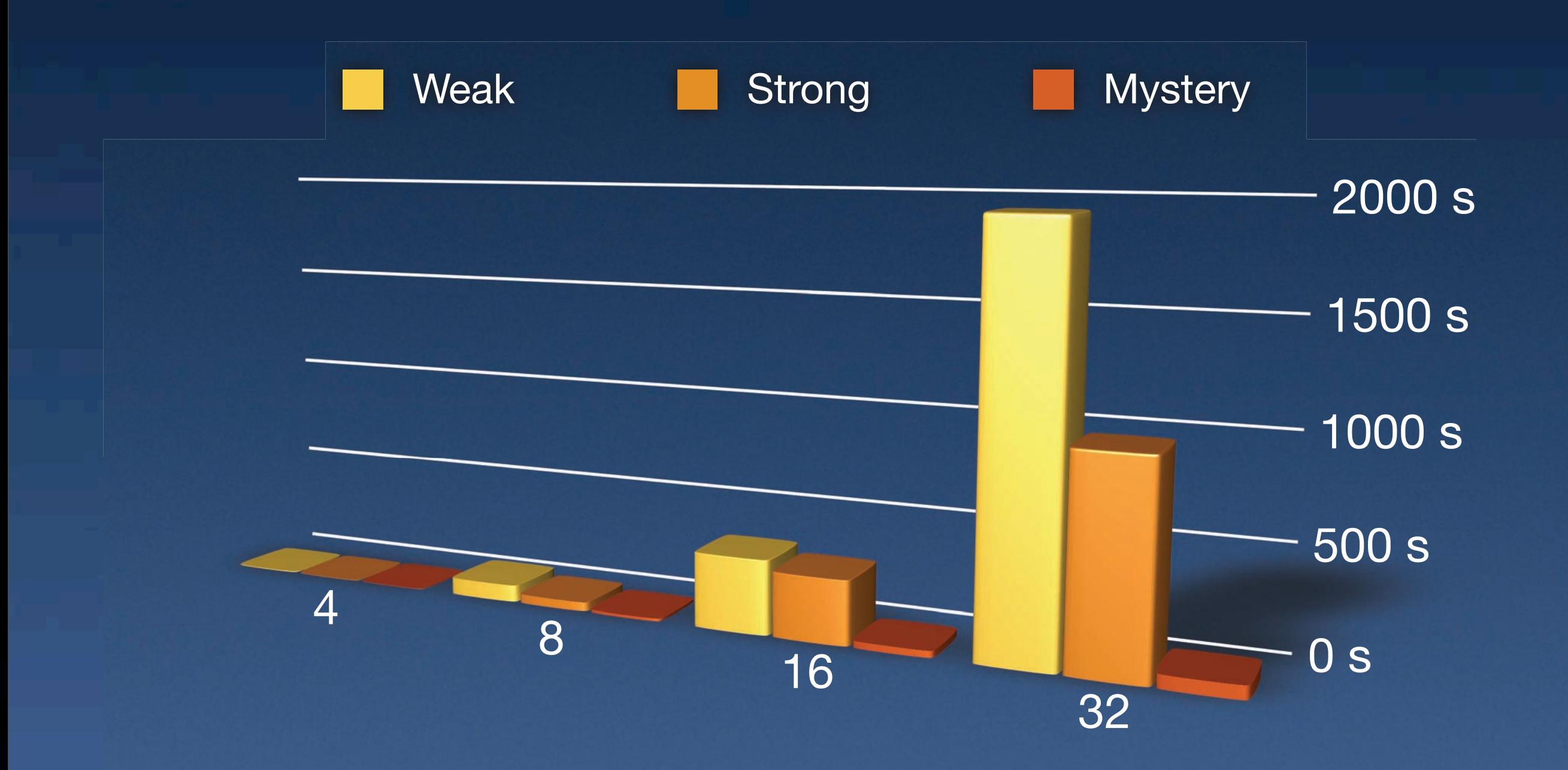

**• Transportation Problems in V., Ahmed and Nemhauser '10.** 

#### **Outline**

MIP v/s constraint branching.

["Have your cake and eat it too" formulation](http://www.amazon.com/Have-Your-Cake-Eat-Too/dp/0688111106)

• Step 1: Encoding alternatives.

**• Step 2: Combine with strong "standard"** formulation.

Summary, Extensions and More.

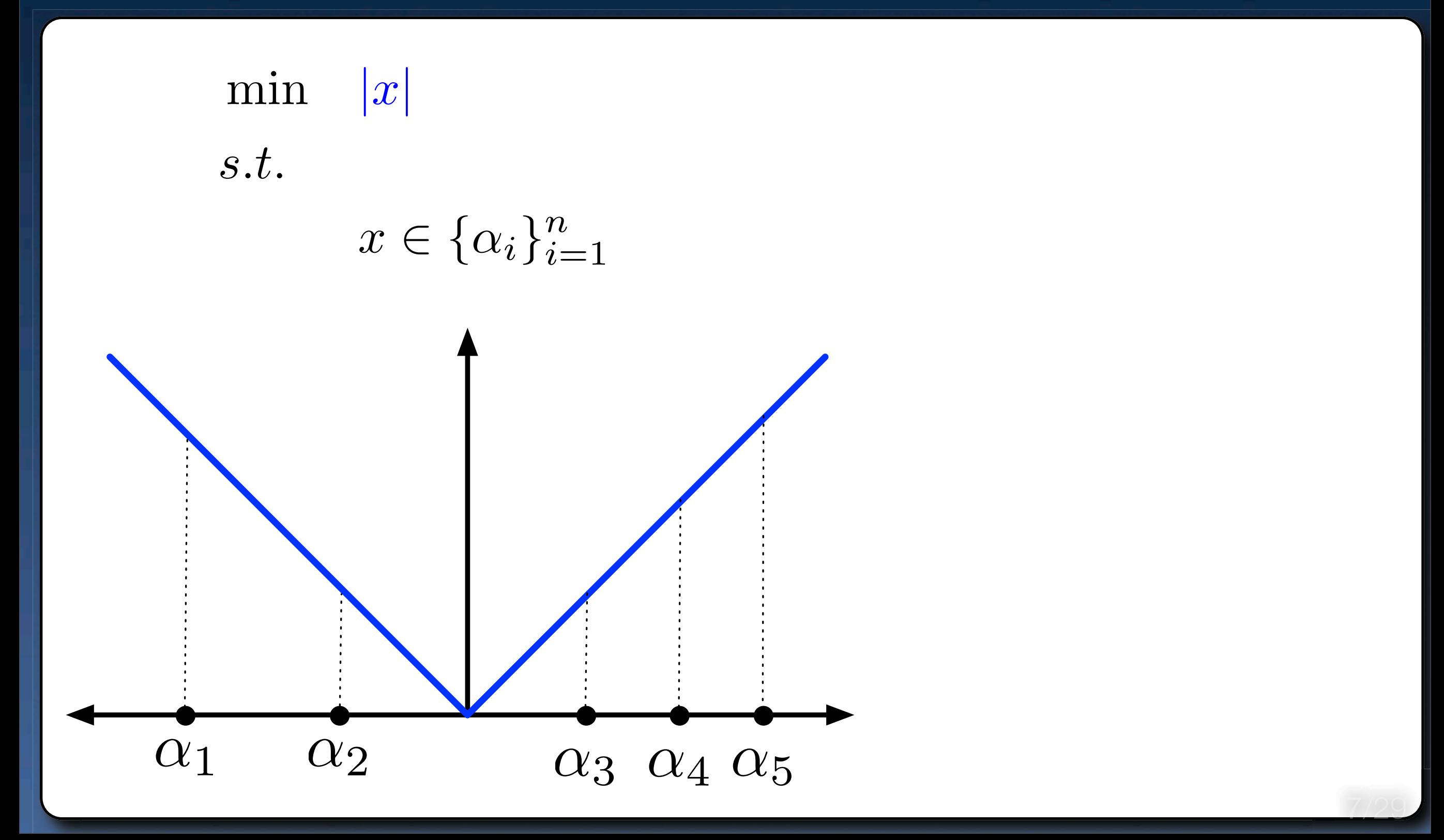

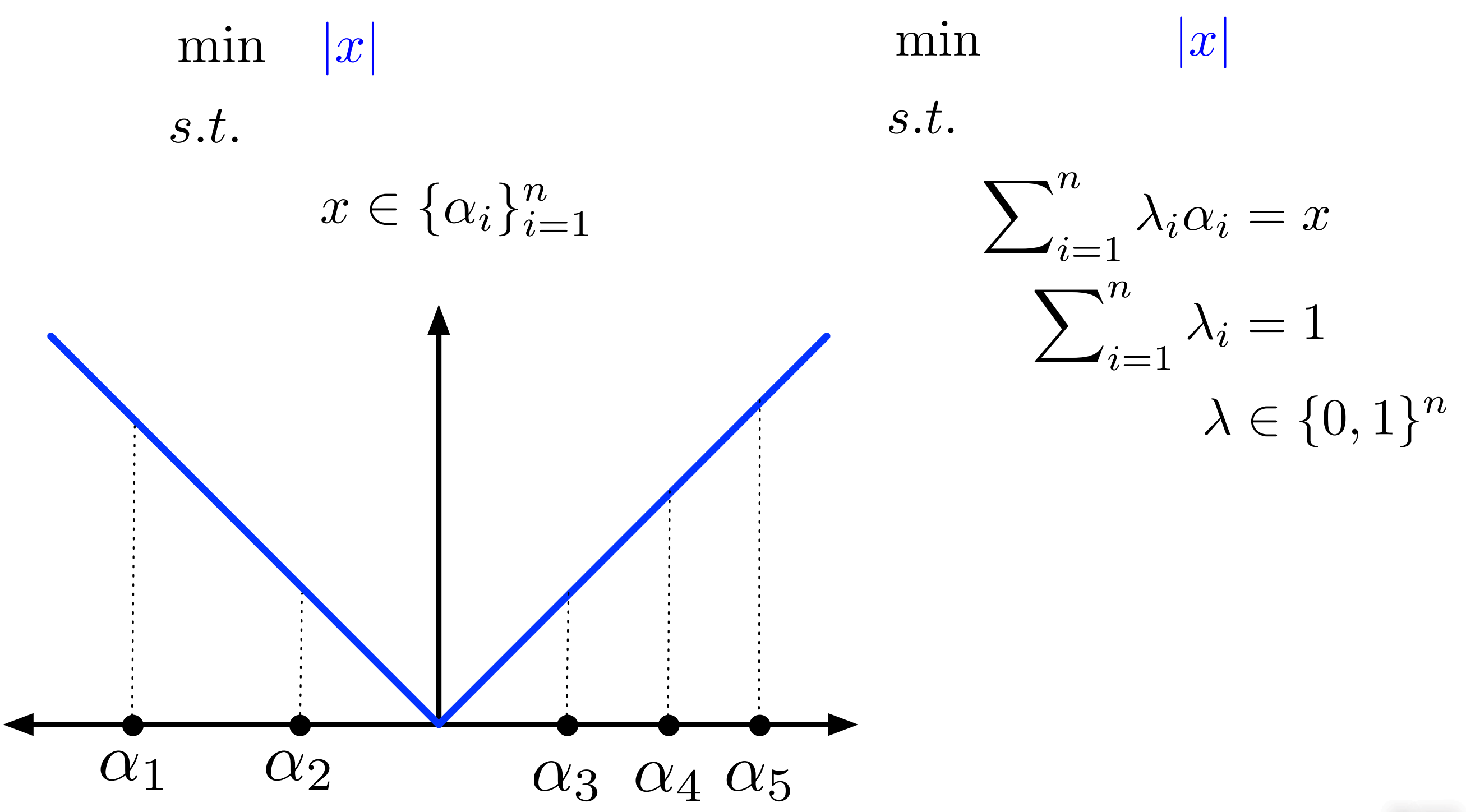

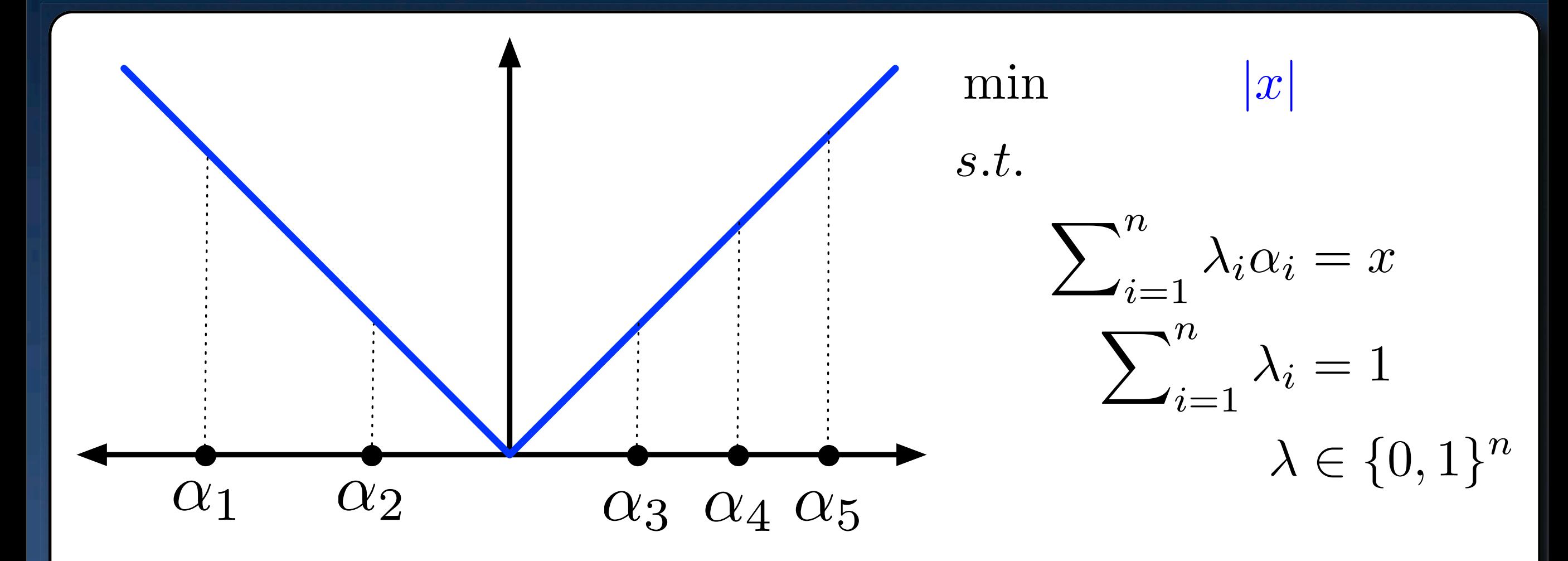

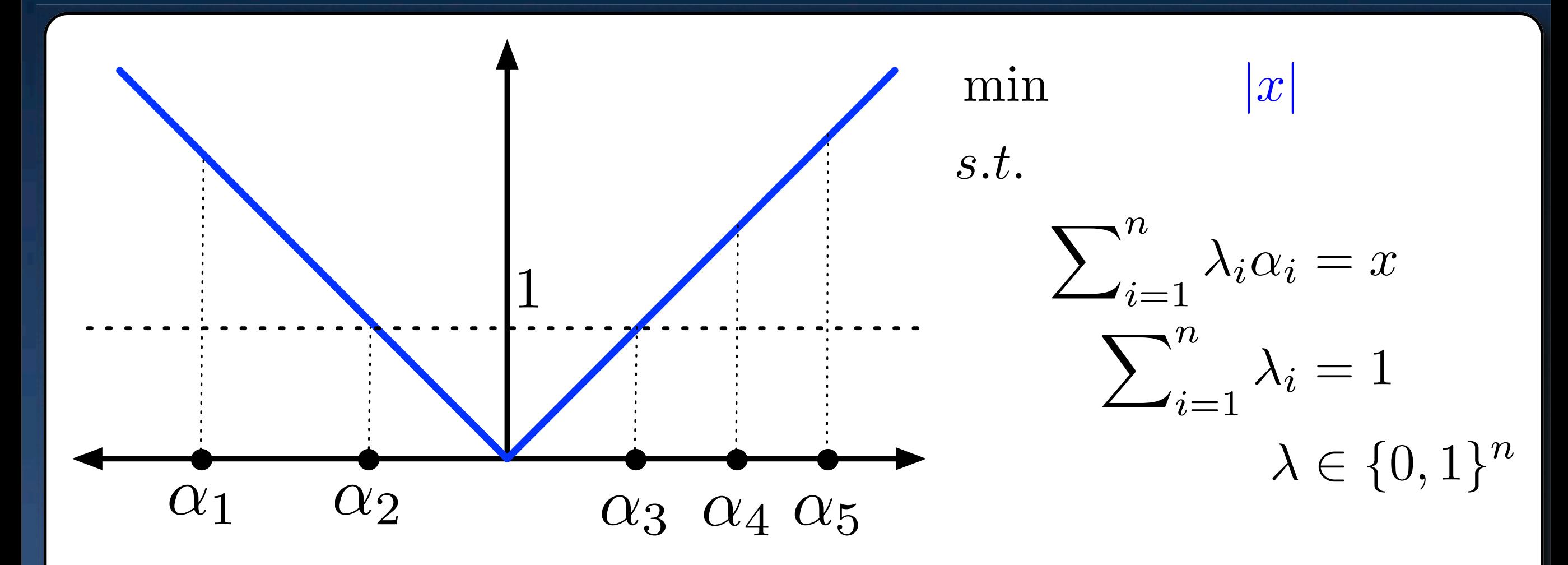

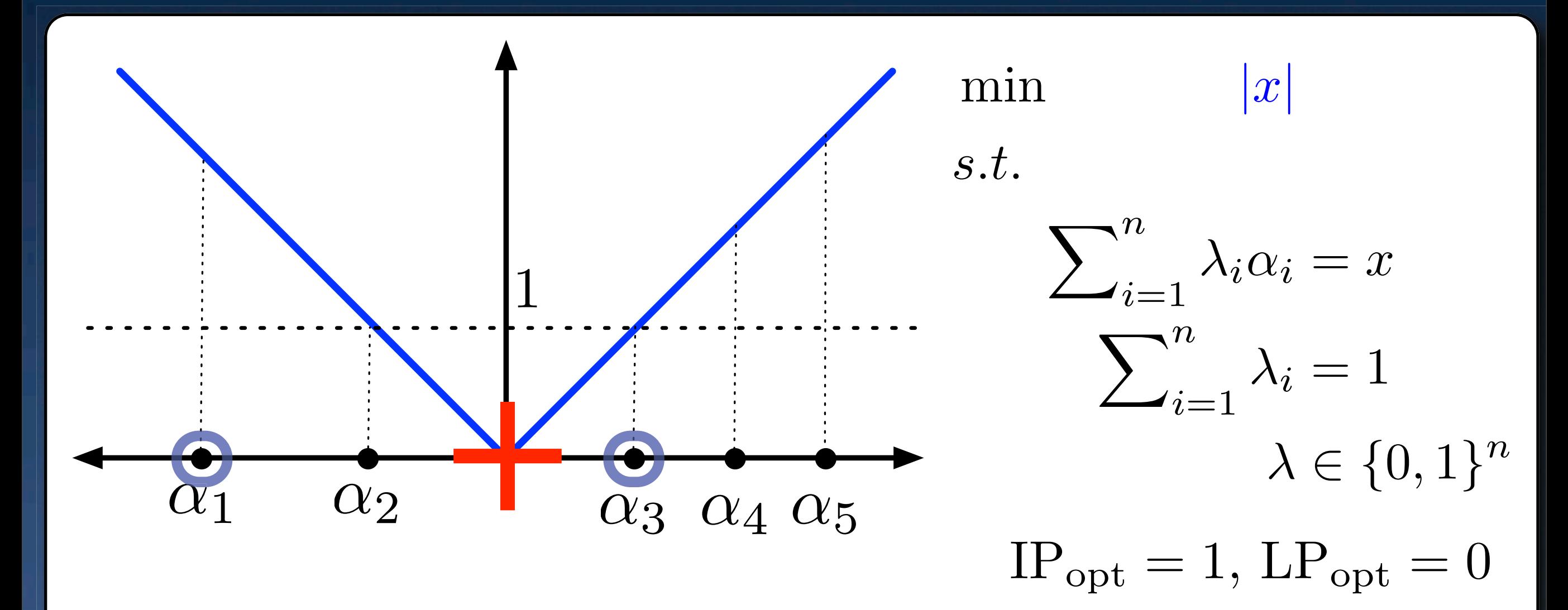

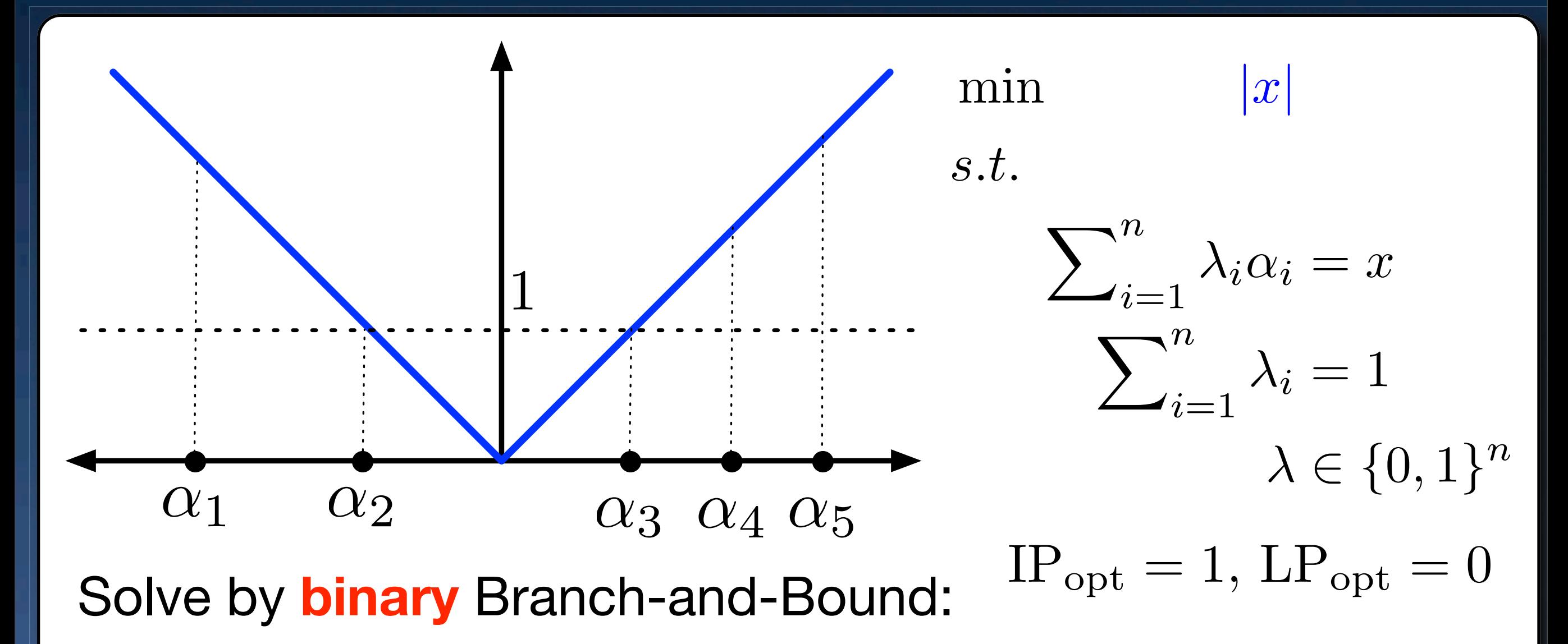

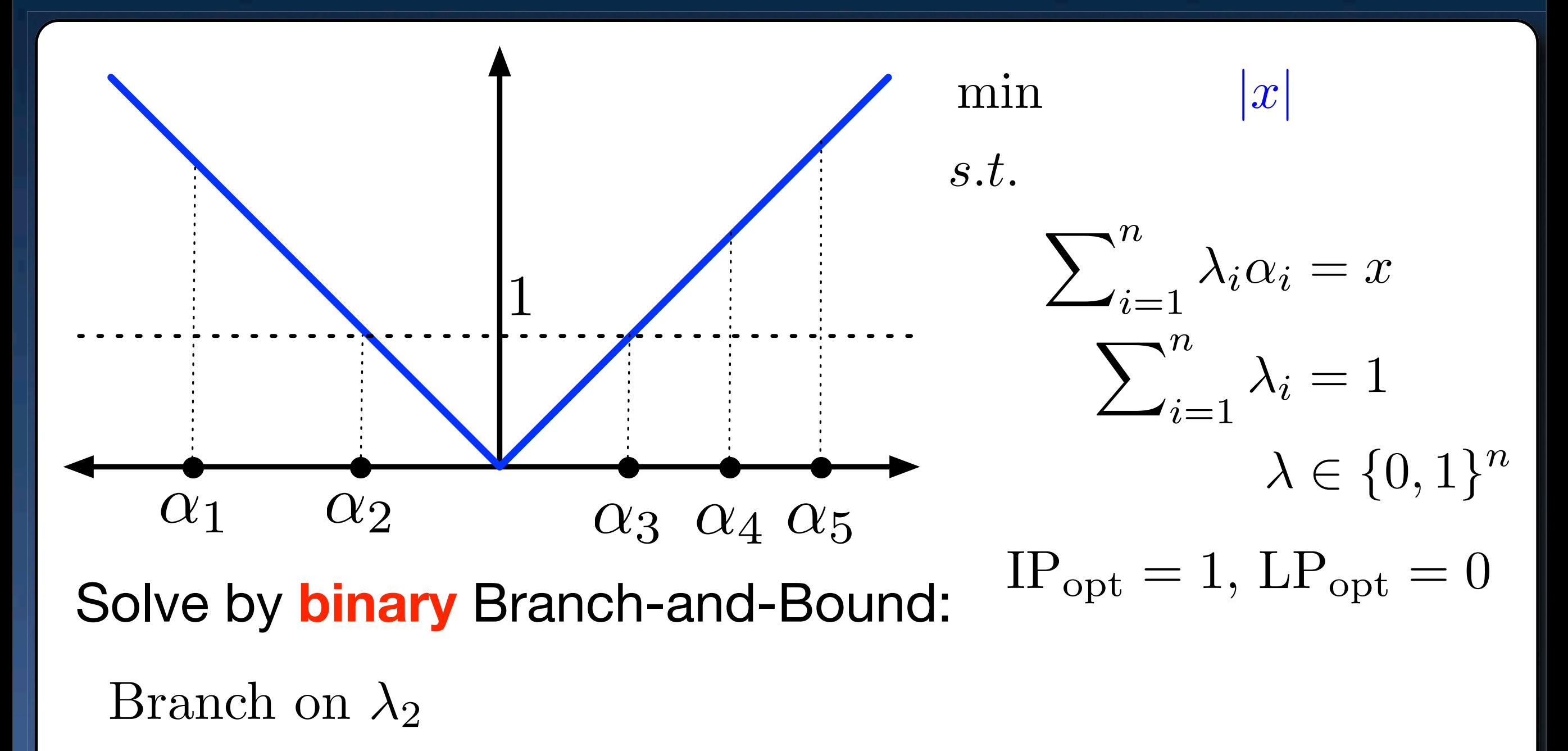

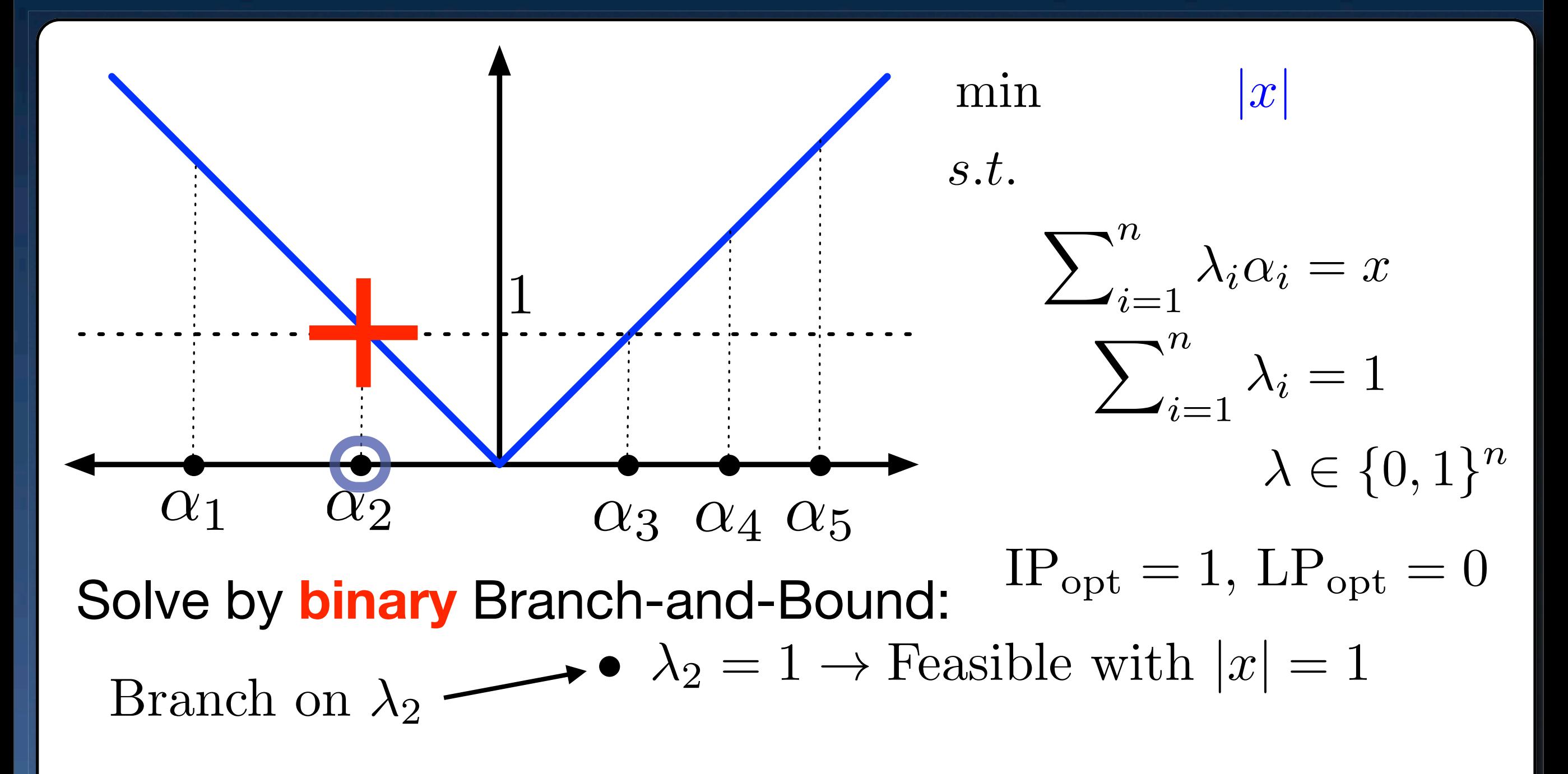

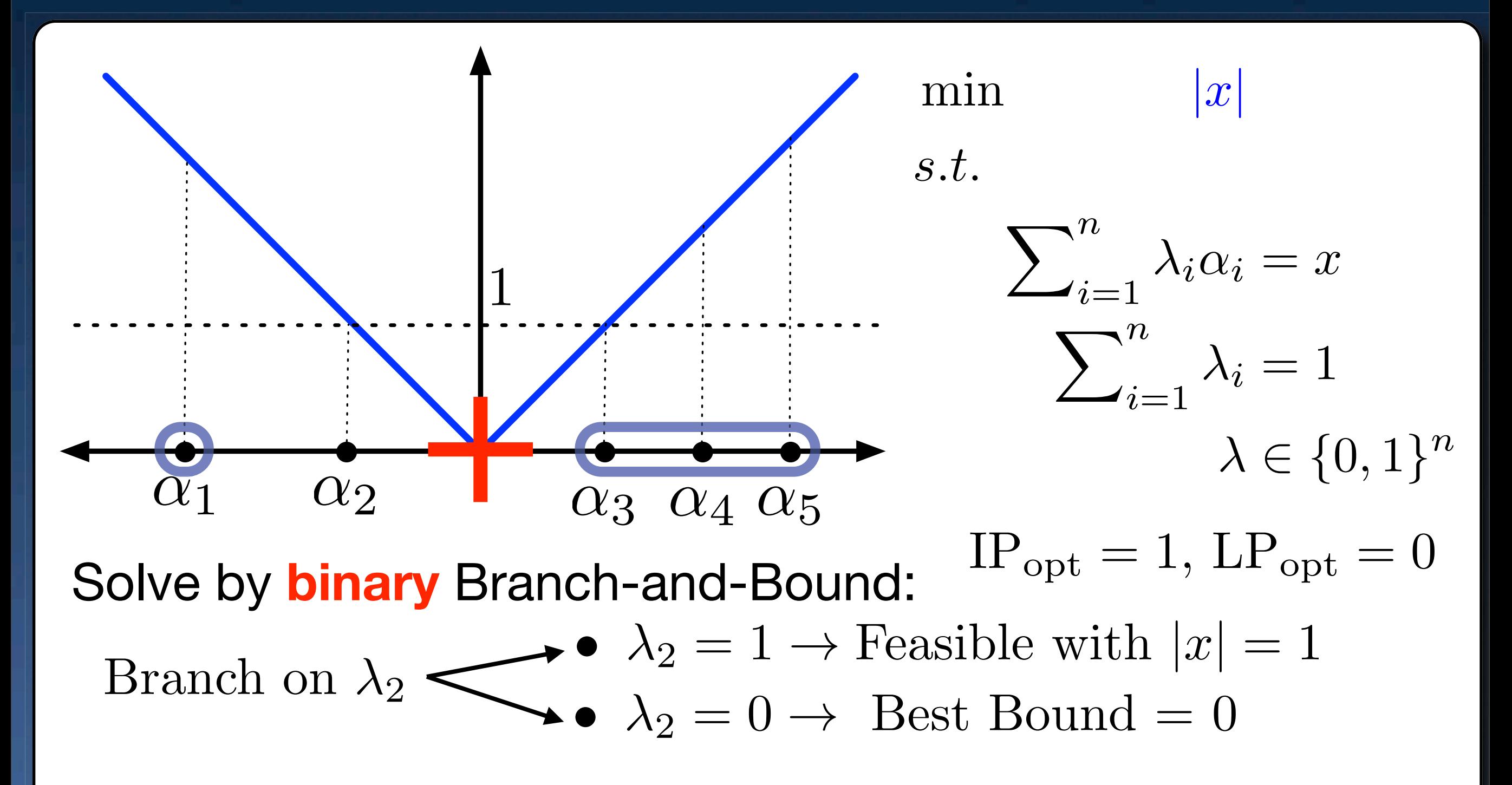

![](_page_19_Figure_2.jpeg)

![](_page_20_Figure_2.jpeg)

![](_page_21_Figure_2.jpeg)

![](_page_22_Figure_2.jpeg)

Branch on  $\lambda_1 + \lambda_2$ 

![](_page_23_Figure_2.jpeg)

![](_page_24_Figure_2.jpeg)

![](_page_25_Figure_2.jpeg)

# **Constraint Branching is the Solution?**

#### Ryan and Foster, 1981.

Discrete Alternatives: SOS1 branching of Beale and Tomlin 1970. Also SOS2 (B. and T, 70) and piecewise linear functions (Tomlin 1981).

\n- SOS1: 
$$
\sum_{i=1}^{t} \lambda_i = 1
$$
 or  $\sum_{i=1}^{t} \lambda_i = 0$   $\Downarrow$   $\lambda_i = 0$   $\forall i > t$  or  $\lambda_i = 0$   $\forall i \leq t$  Problem: Need to re-implement advanced branching selection (e.g., pseudocost).
\n

# **Binary v/s Specialized Branching**

Weak Integer **National SOS2 Branching Mystery Integer** 

![](_page_27_Picture_2.jpeg)

MIP v/s constraint branching

# **Binary v/s Specialized Branching**

Weak Integer **SOS2 Branching Mystery Integer** 

#### ● CPLEX 9: Basic SOS2 branching implementation (graph from Nemhauser, Keha and V. '08)

![](_page_28_Figure_3.jpeg)

![](_page_28_Picture_4.jpeg)

# **Binary v/s Specialized Branching**

● CPLEX 9: Basic SOS2 branching implementation (graph from Nemhauser, Keha and V. '08)

![](_page_29_Figure_3.jpeg)

**• CPLEX 11: Improved SOS2** branching implementation (graph from Nemhauser, Ahmed and V. '10)

![](_page_29_Picture_5.jpeg)

![](_page_29_Picture_6.jpeg)

Weak Integer **SOS2 Branching Mystery Integer** 

# **Binary v/s Specialized Branching**

#### ● CPLEX 9: Basic SOS2 branching implementation (graph from Nemhauser, Keha and V. '08)

![](_page_30_Figure_3.jpeg)

**• CPLEX 11: Improved SOS2** branching implementation (graph from Nemhauser, Ahmed and V. '10)

![](_page_30_Picture_5.jpeg)

![](_page_30_Picture_6.jpeg)

Weak Integer **SOS2 Branching Mystery Integer** 

### **Formulation Step 1: Encoding Alternatives**

#### **Formulation for Discrete Alternatives**

 $\sum_{i=1}^n \lambda_i = 1$  $\sum\nolimits_{i=1}^n b^i \lambda_i = y$  $\lambda \in \mathbb{R}_+^n$  $y \in \{0,1\}^{\log_2 n}$  *n*  $\{b^i$  $\sum_{i=1}^{n} = \{0, 1\}^{\log_2 n}$  Li and Lu 2009, Adams and Henry 2011, V. and Nemhauser 2008.

Sommer, TIMS 1972.

**CLog = Binary Encoding** 

 $\textsf{Other choices of } \{\overline{b}^i\}_{i=1}^n$ lead to standard and<br>incremental formulation lead to standard and incremental formulations *n i*=1

### **Formulation for Discrete Alternatives**

 $\sum_{i=1}^n \lambda_i = 1$  $\sum\nolimits_{i = 1}^n {{b^i}{\lambda _i}} = y$  $\lambda \in \mathbb{R}_+^n$  $y\in\{0,1\}$  *n*  $\{b^i$  $\sum_{i=1}^{n}$  =  $\{0,1\}$ 

Li and Lu 2009, Adams and Henry 2011, V. and Nemhauser 2008.

Sommer, TIMS 1972.

 $\bullet$  Log = Binary Encoding

 $\textsf{Other choices of } \{\overline{b}^i\}_{i=1}^n$ lead to standard and<br>incremental formulation lead to standard and incremental formulations *n i*=1

# **Unary Encoding**

$$
\left(\begin{array}{ccccccccc} 1 & 0 & 0 & 0 & 0 & 0 & 0 & 0 \\ 0 & 1 & 0 & 0 & 0 & 0 & 0 & 0 \\ 0 & 0 & 1 & 0 & 0 & 0 & 0 & 0 \\ 0 & 0 & 0 & 1 & 0 & 0 & 0 & 0 \\ 0 & 0 & 0 & 0 & 1 & 0 & 0 & 0 \\ 0 & 0 & 0 & 0 & 0 & 1 & 0 & 0 \\ 0 & 0 & 0 & 0 & 0 & 0 & 1 & 0 \\ 0 & 0 & 0 & 0 & 0 & 0 & 0 & 1 \end{array}\right)
$$

$$
y = y, \qquad \sum_{i=1}^{8} \lambda_i = 1,
$$
  

$$
\lambda \in \mathbb{R}^8, y \in \{0, 1\}^8
$$

 $\lambda_i = y_i$ 

 $\downarrow$ 

= *y,*

# **Binary Encoding**

$$
\left(\begin{array}{cccccc} 1 & 1 & 1 & 0 & 0 & 0 & 0 \\ 1 & 1 & 0 & 0 & 1 & 1 & 0 & 0 \\ 1 & 0 & 1 & 0 & 1 & 0 & 1 & 0 \end{array}\right) \lambda = y, \qquad \sum_{i=1}^{8} \lambda_i = 1,
$$
  
 $\lambda \in \mathbb{R}^8, y \in \{0, 1\}^3$
# **Incremental Encoding**

$$
\begin{pmatrix}\n0 & 1 & 1 & 1 & 1 & 1 & 1 & 1 \\
0 & 0 & 1 & 1 & 1 & 1 & 1 & 1 \\
0 & 0 & 0 & 0 & 1 & 1 & 1 & 1 \\
0 & 0 & 0 & 0 & 0 & 1 & 1 & 1 \\
0 & 0 & 0 & 0 & 0 & 0 & 1 & 1 \\
0 & 0 & 0 & 0 & 0 & 0 & 1 & 1\n\end{pmatrix}\n\lambda = y, \quad\n\sum_{i=1}^{8} \lambda_i = 1, \quad\n\lambda \in \mathbb{R}^8, y \in \{0, 1\}^7
$$

 $y_1 \geq y_2 \geq \ldots \geq y_7$ 

 $\bigvee$ 

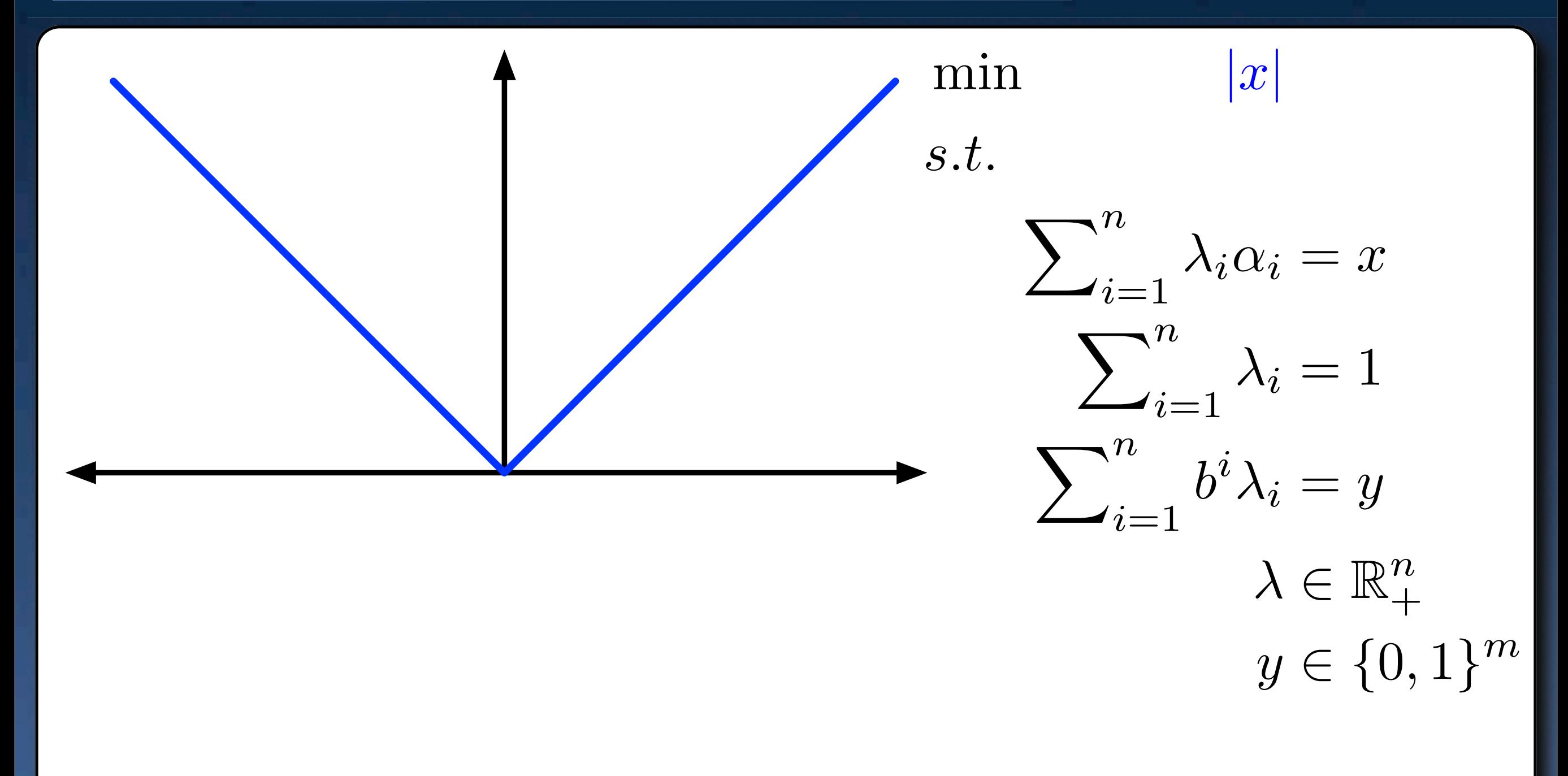

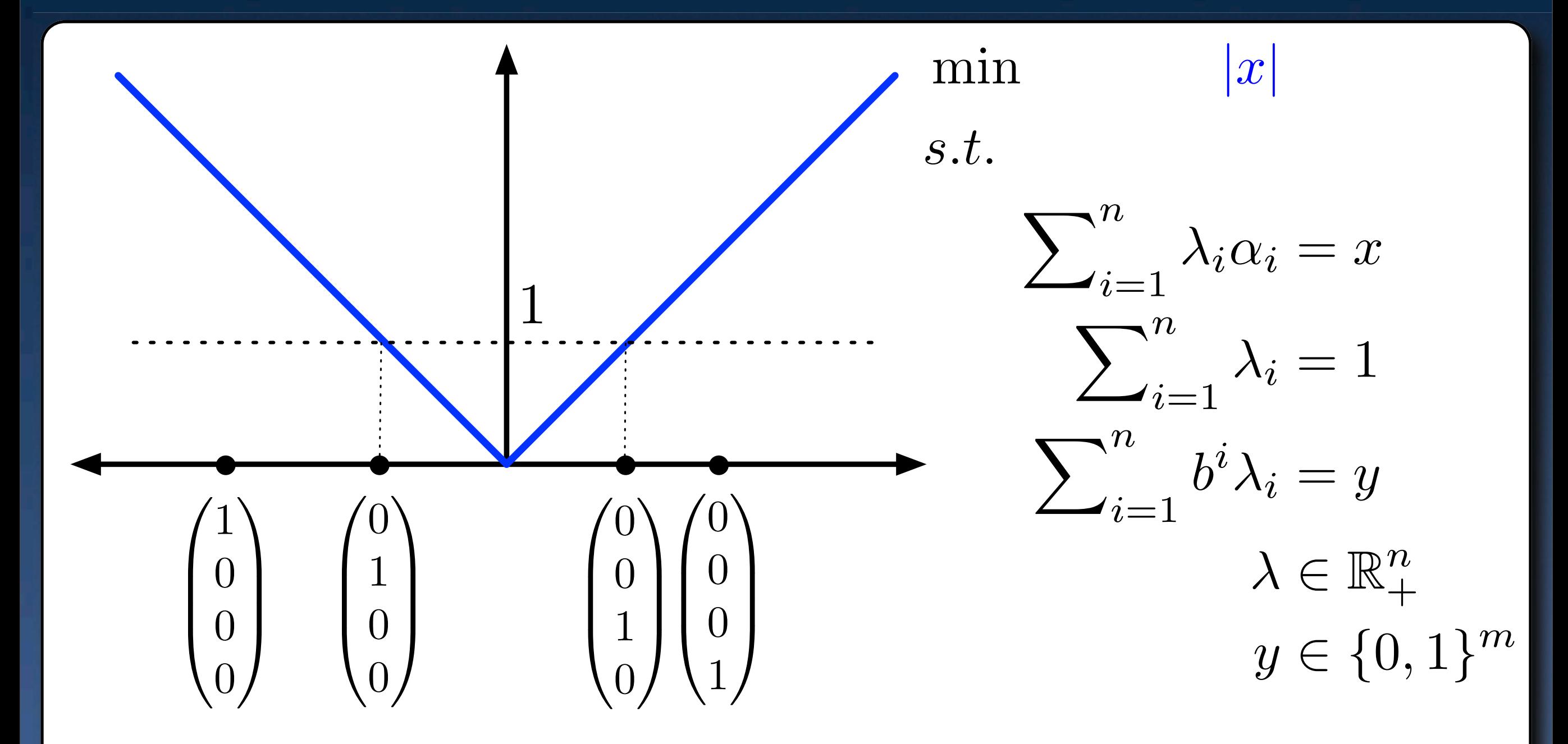

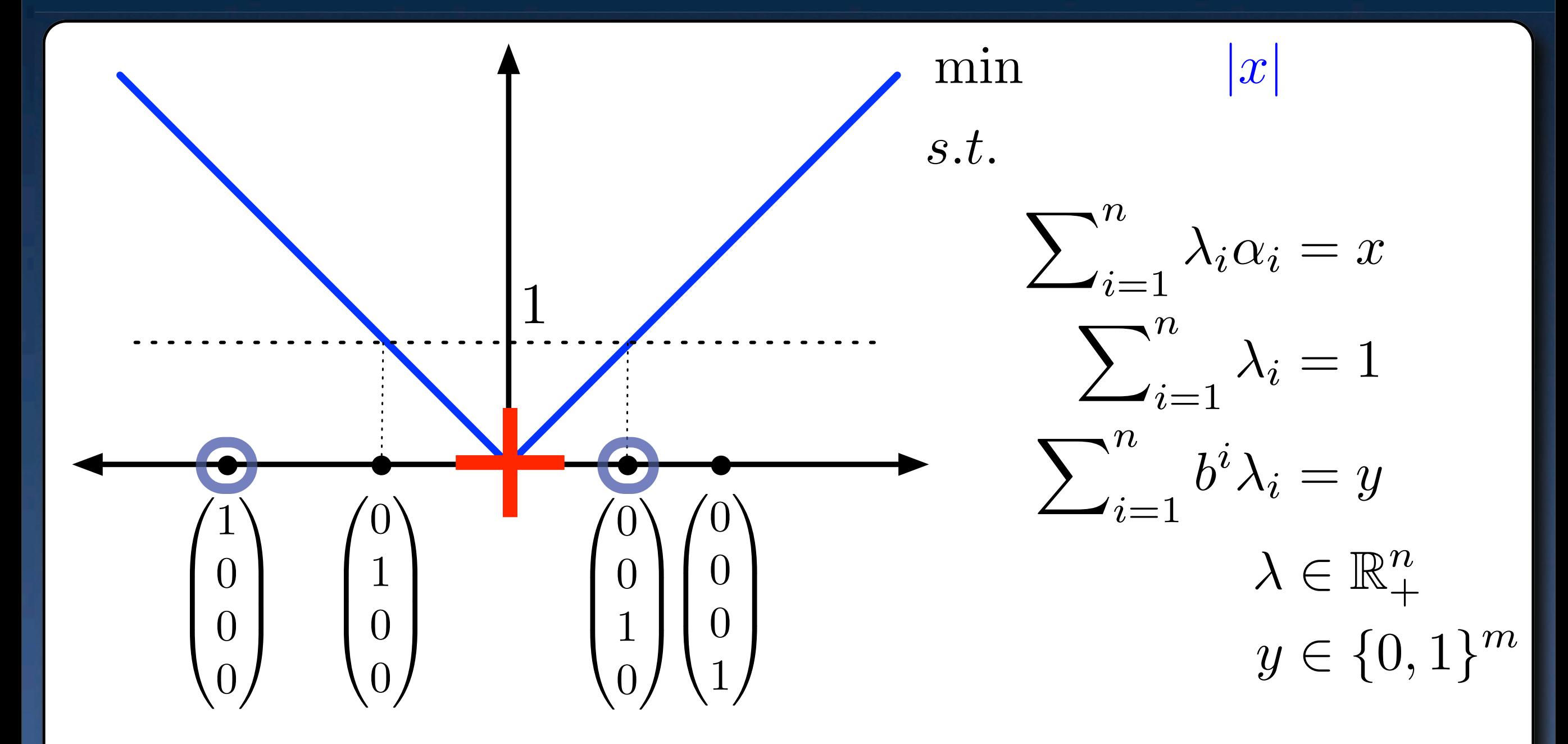

# **Example: Unary Encoding**

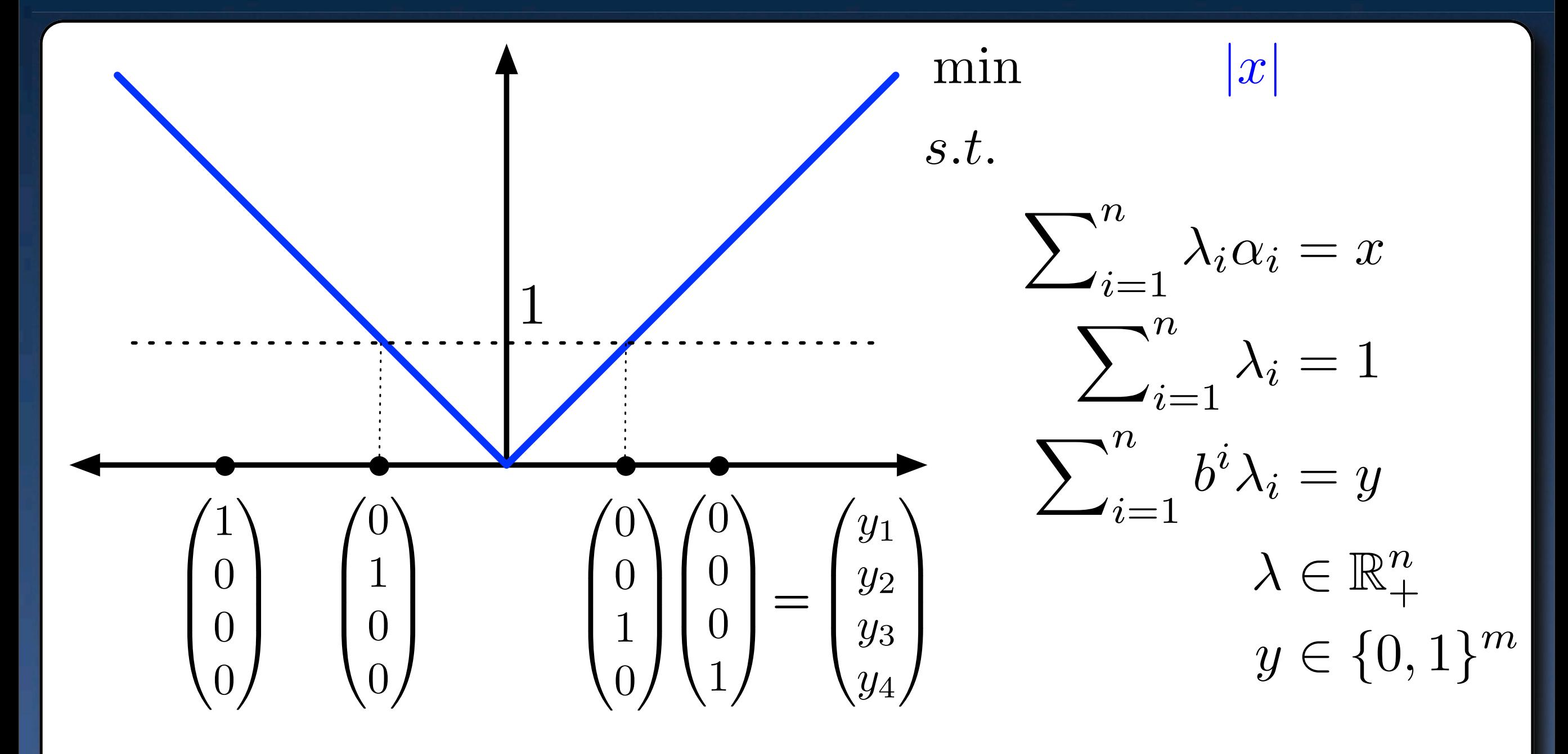

/29 17

# **Example: Unary Encoding**

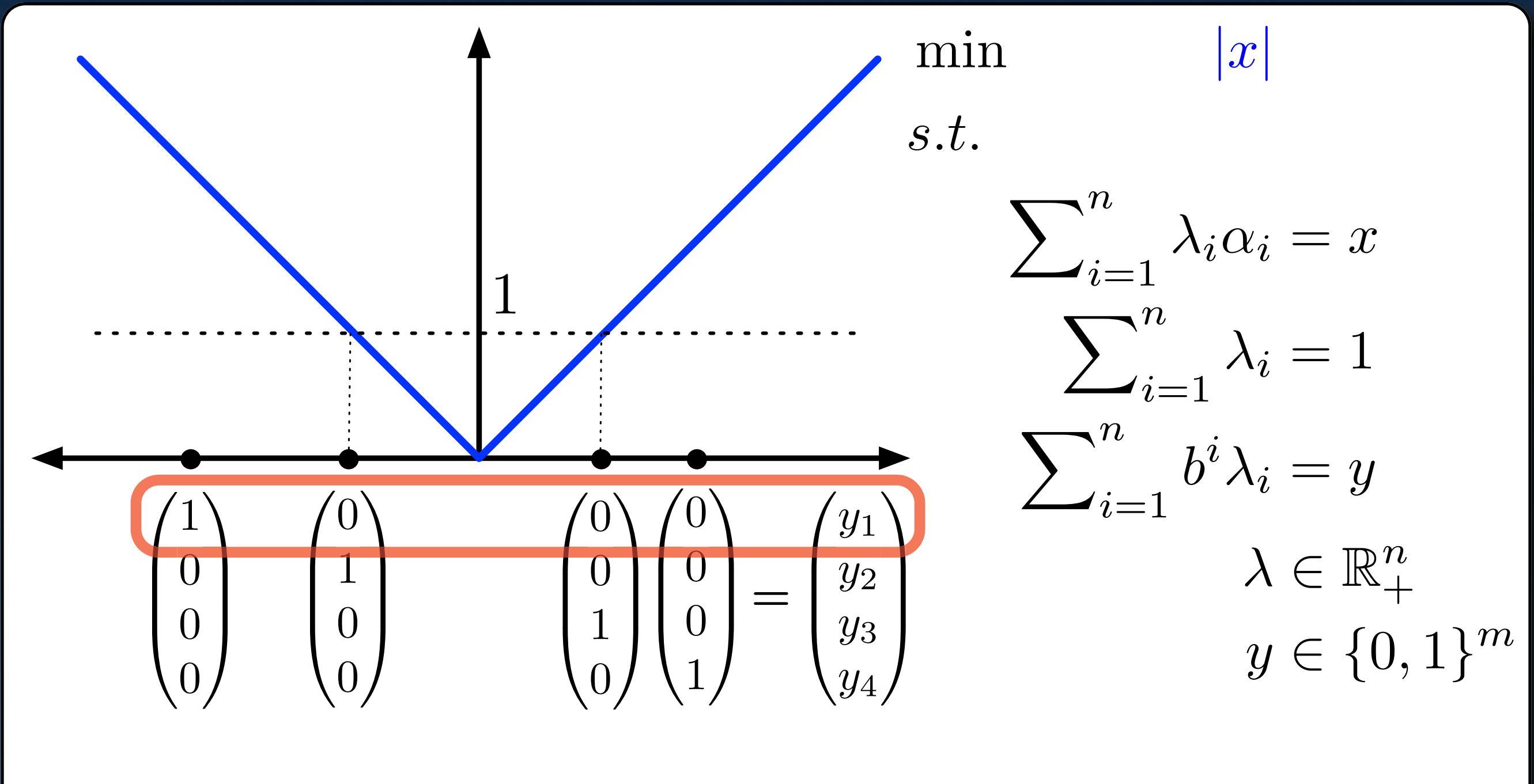

/29

17

 $y_1 =$ 

# **Example: Unary Encoding**

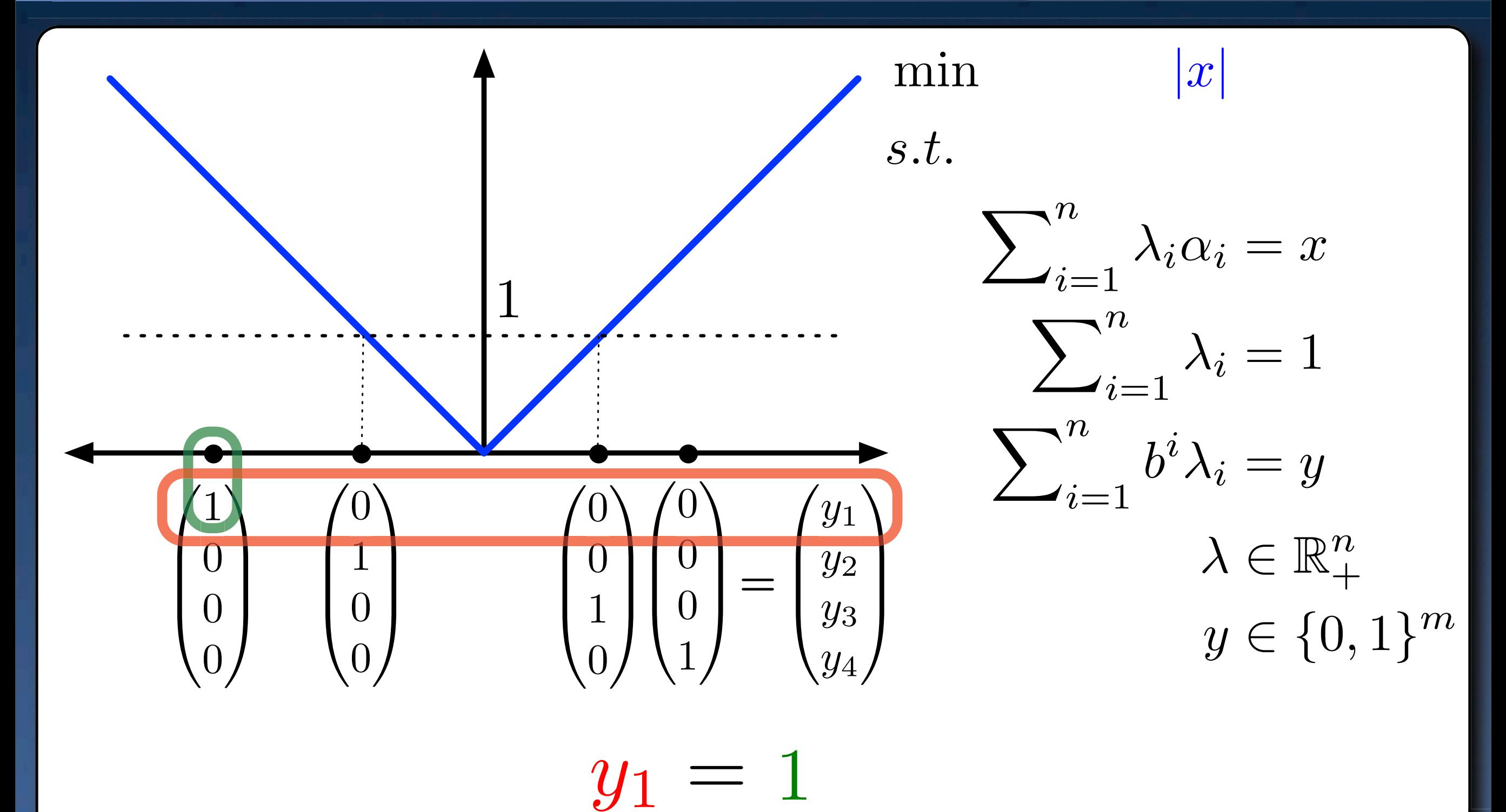

/29

# **Example: Unary Encoding**

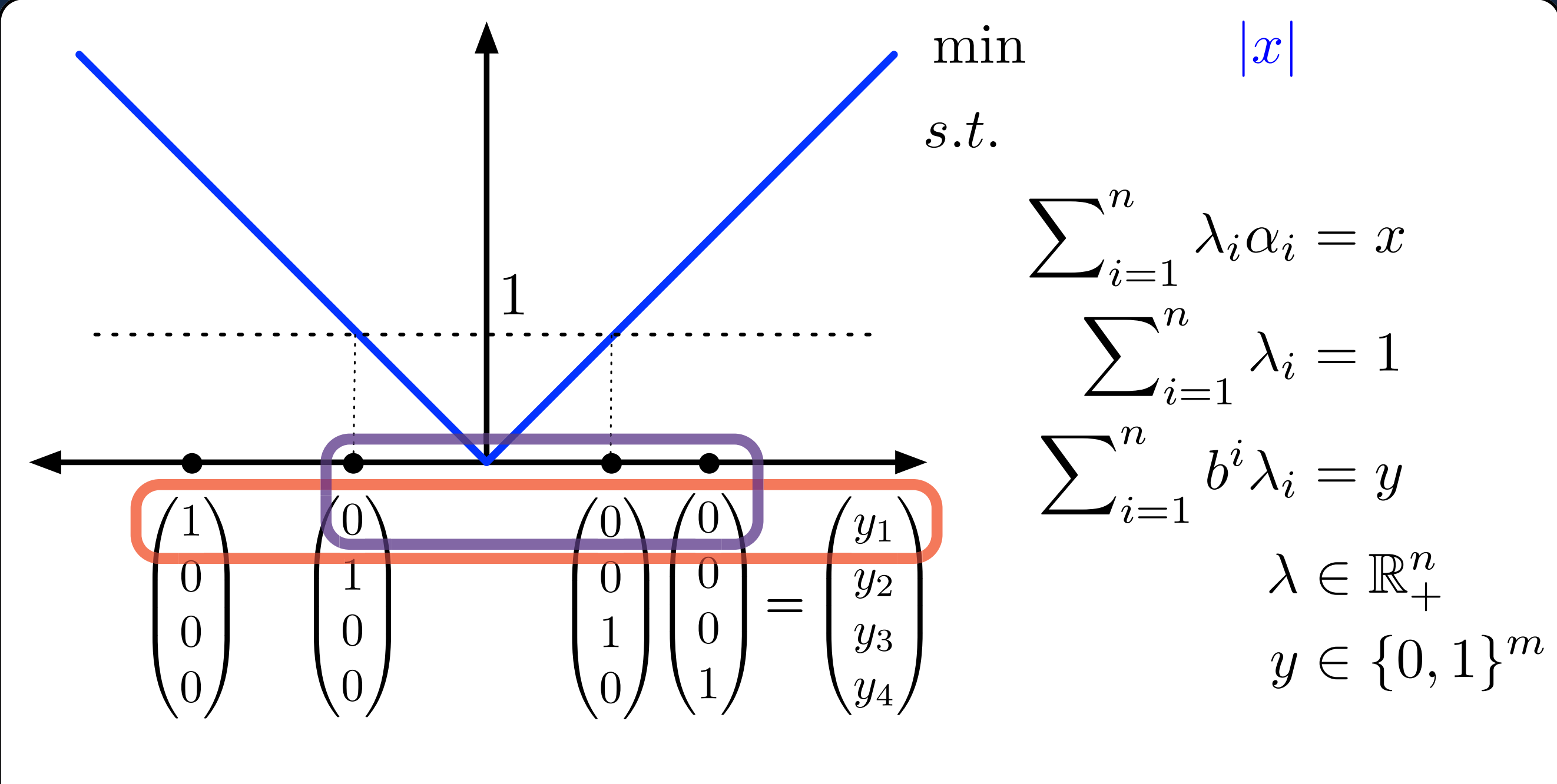

 $y_1$ 0

/29

# **Example: Unary Encoding**

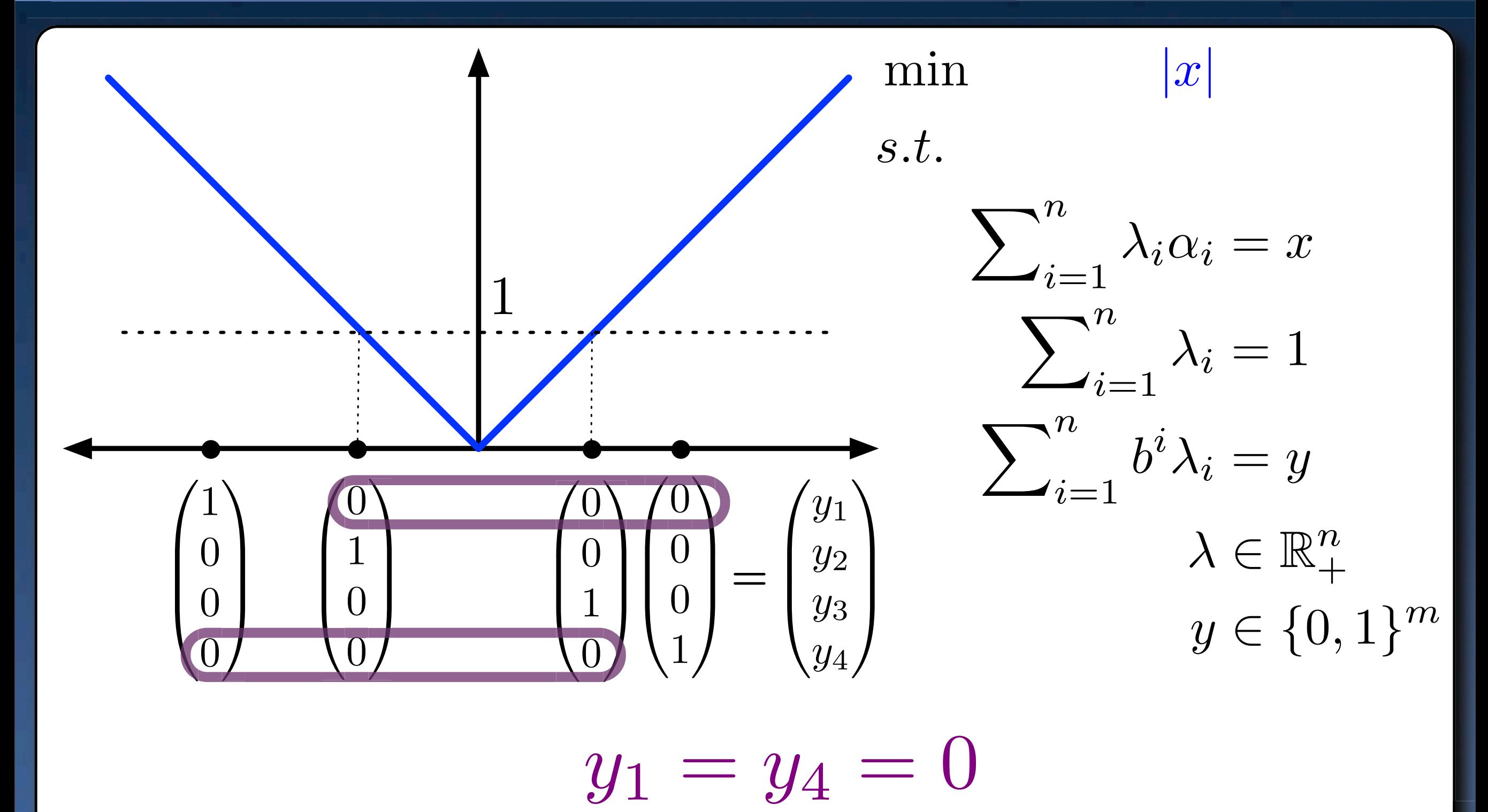

/29

# **Example: Unary Encoding**

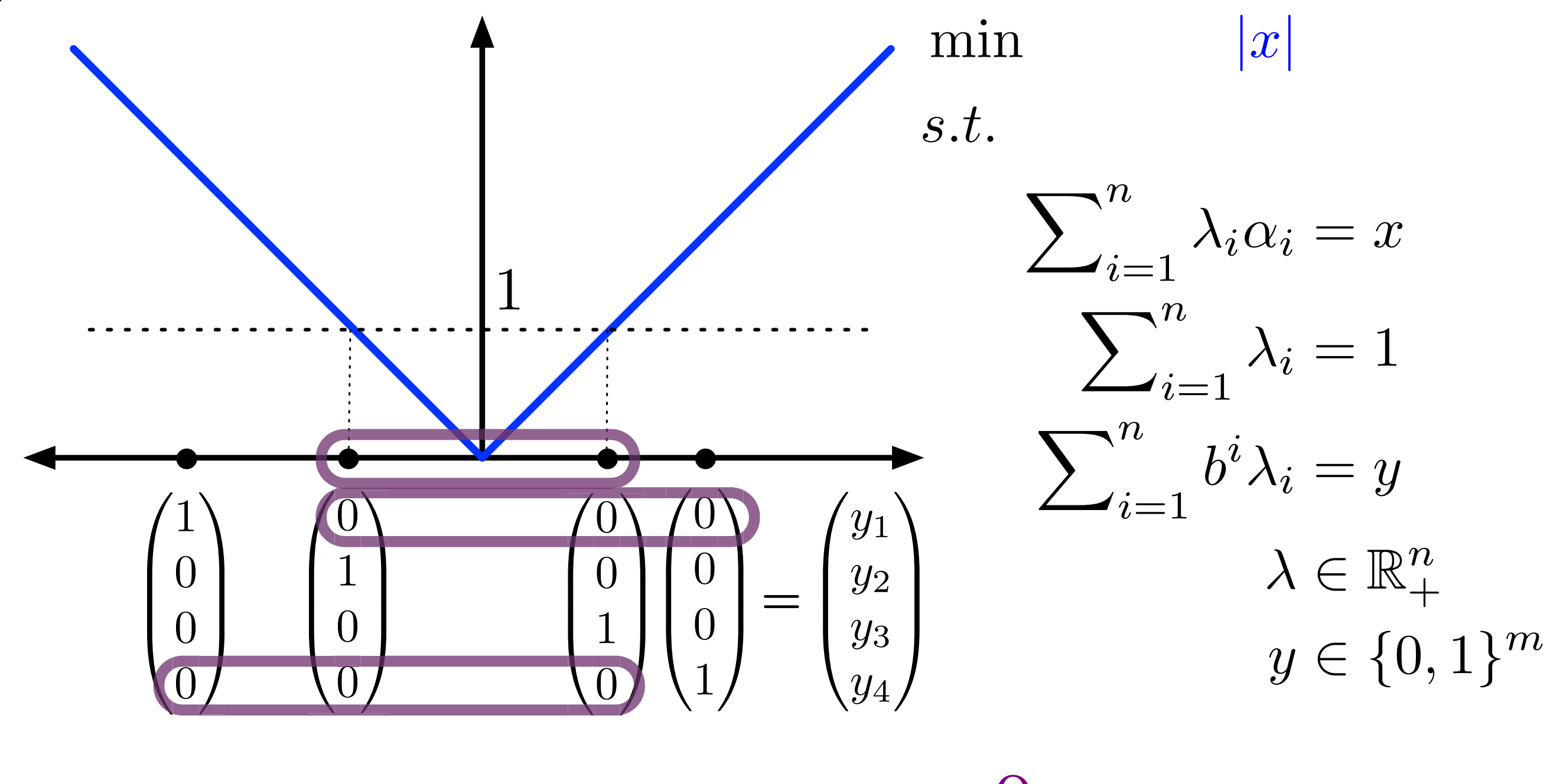

 $y_1 = y_4 = 0$ 

/29

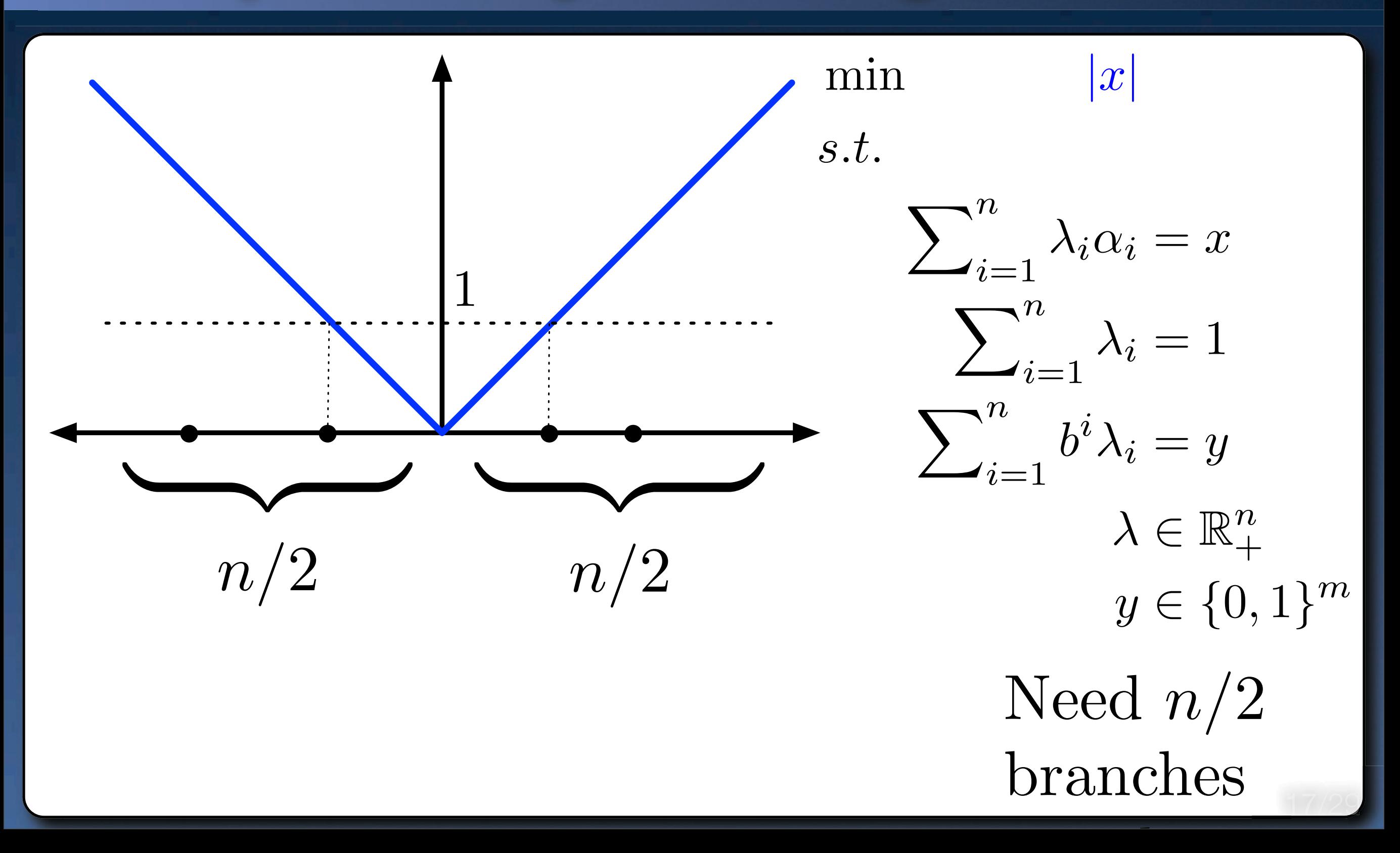

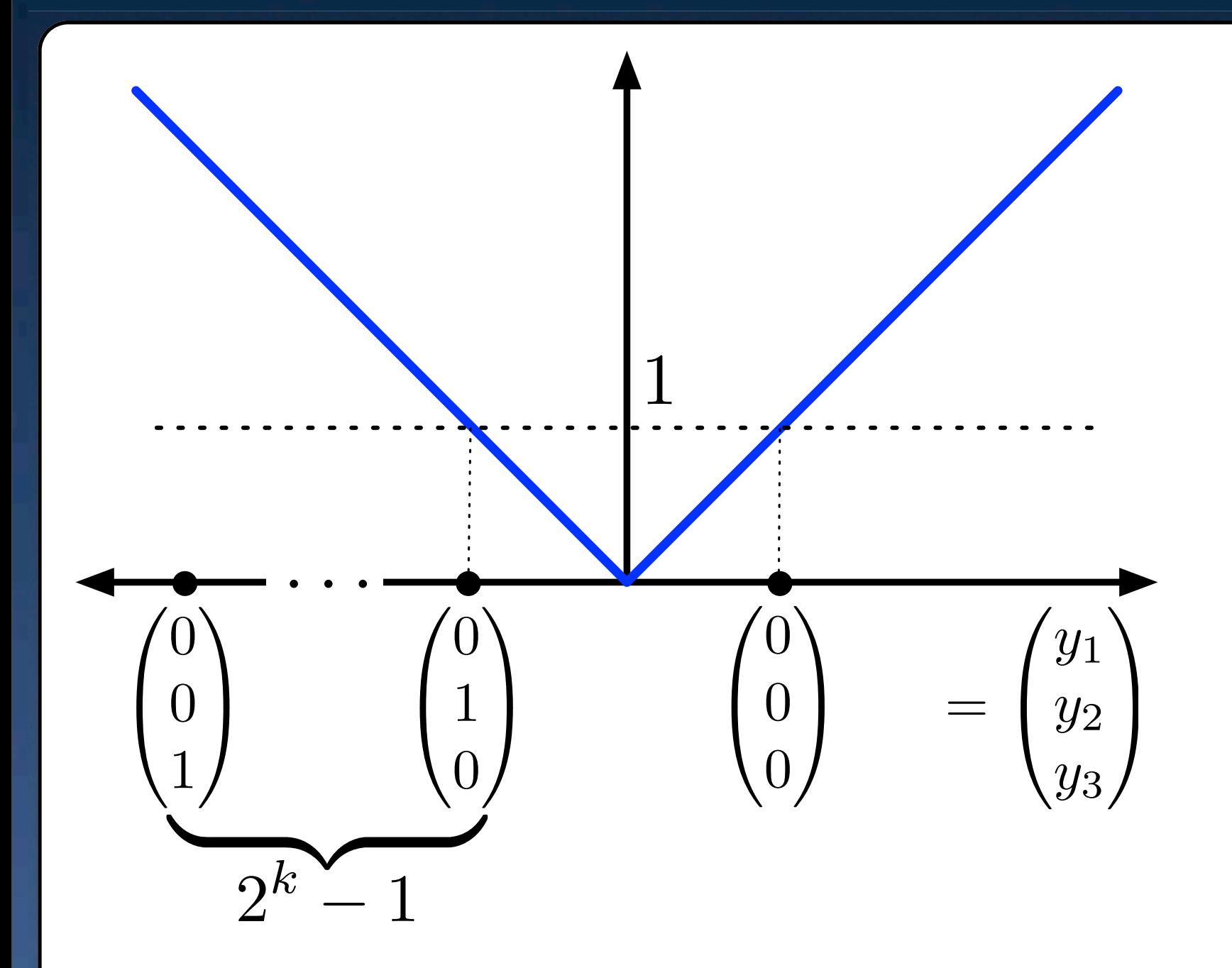

# Example: Binary Encoding

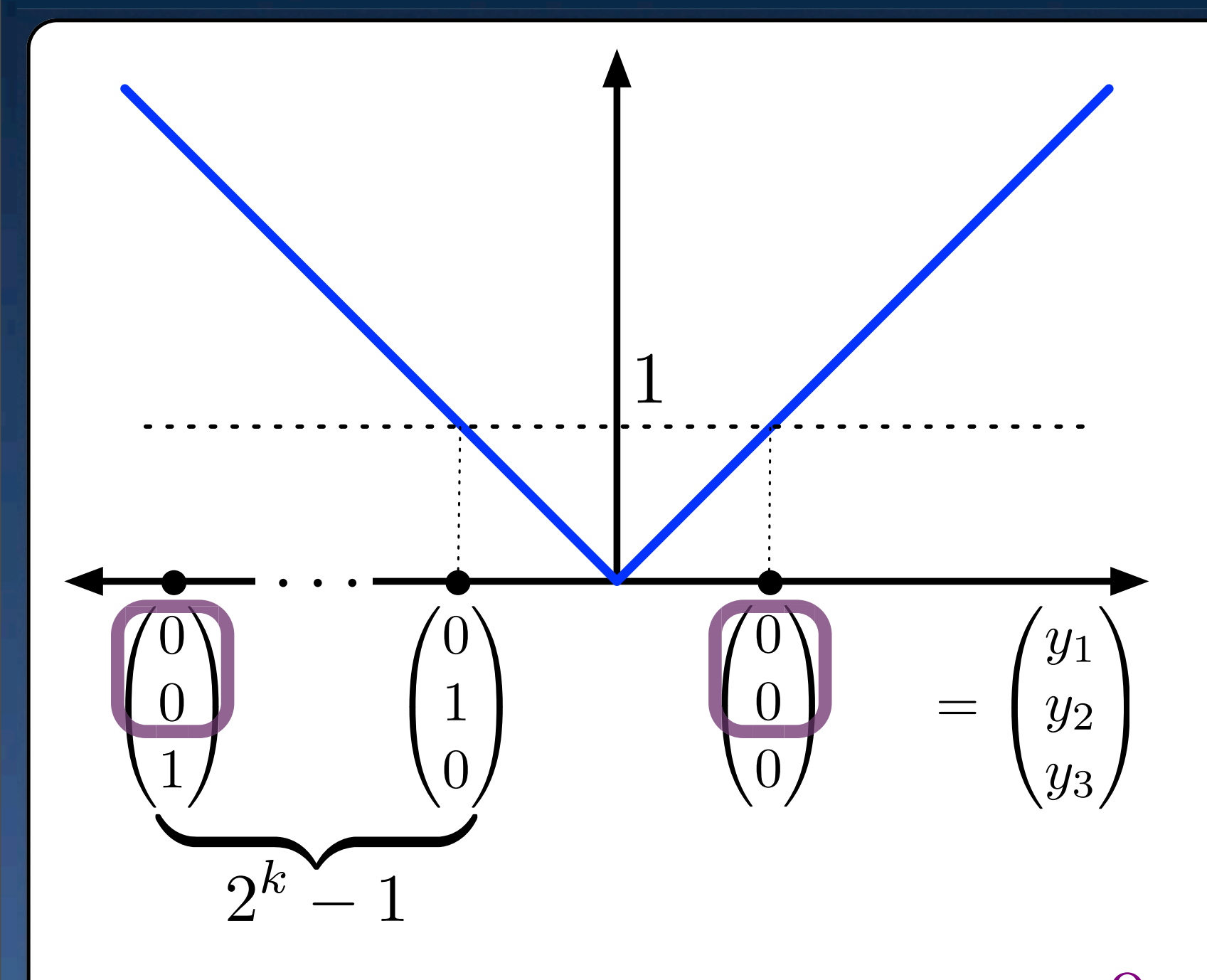

 $y_1 = y_2 = 0$ 

## **Example: Binary Encoding**

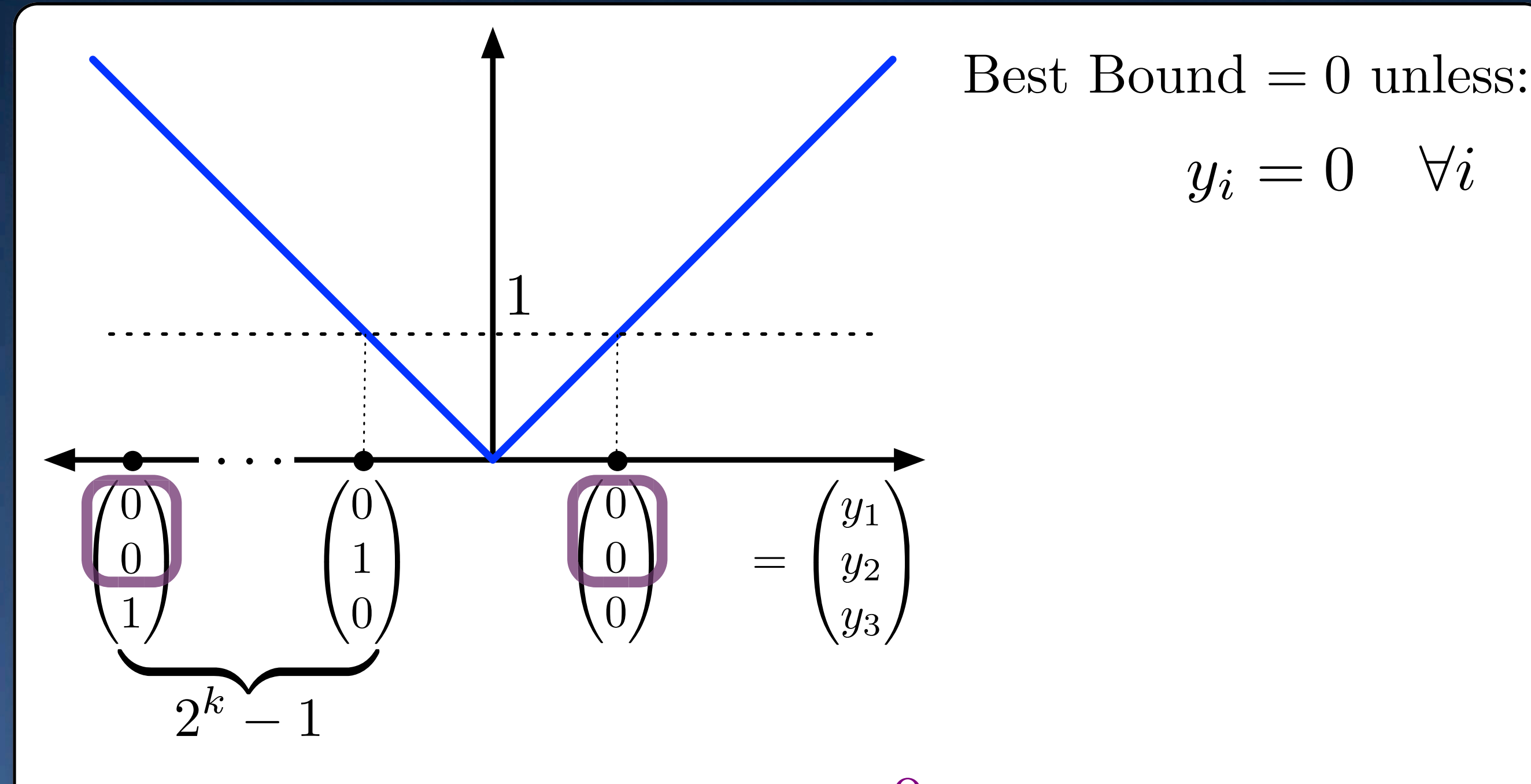

 $y_1 = y_2 = 0$ 

 $y_i = 0 \quad \forall i$ 

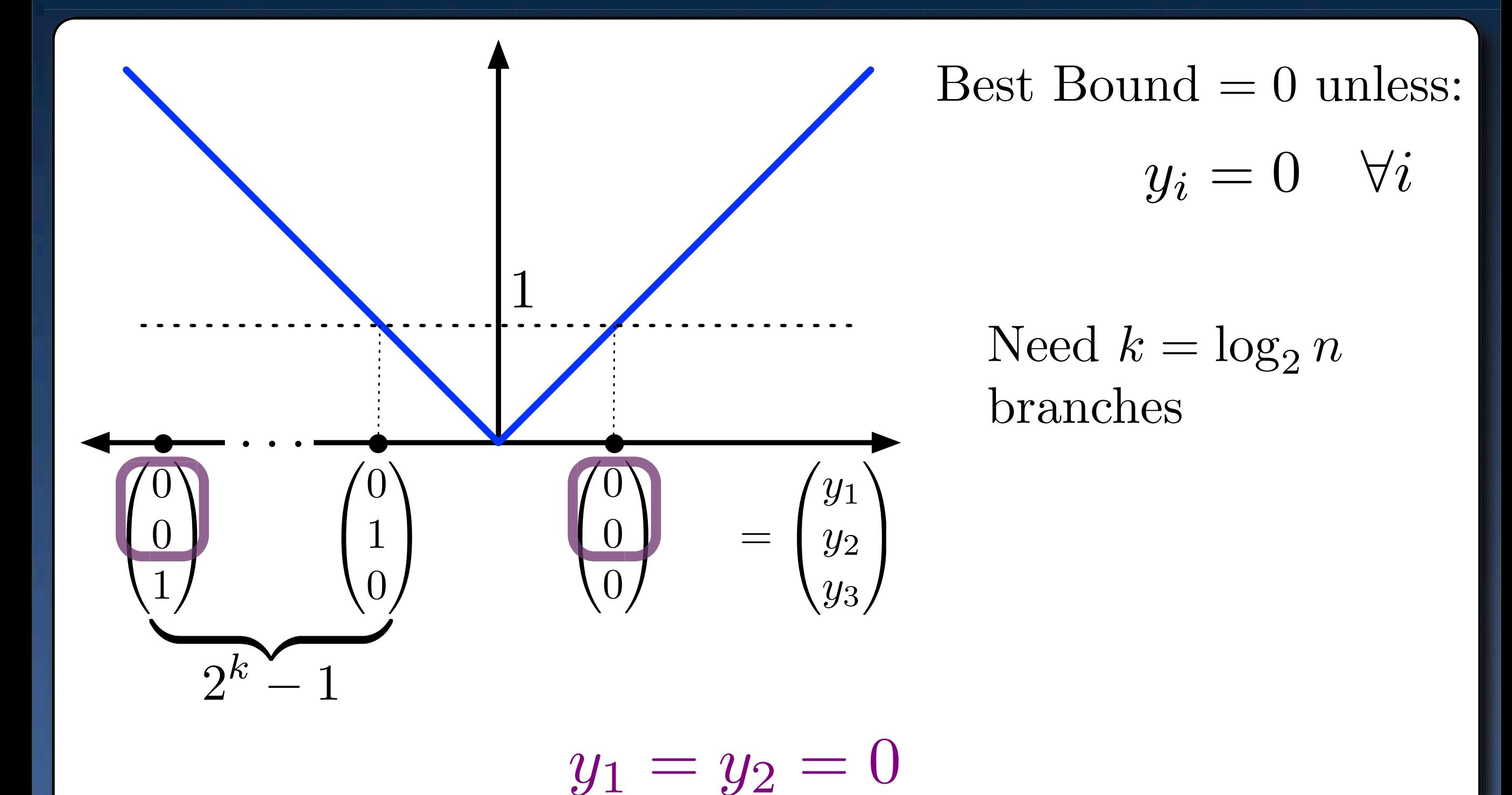

# **Example: Incremental Encoding**

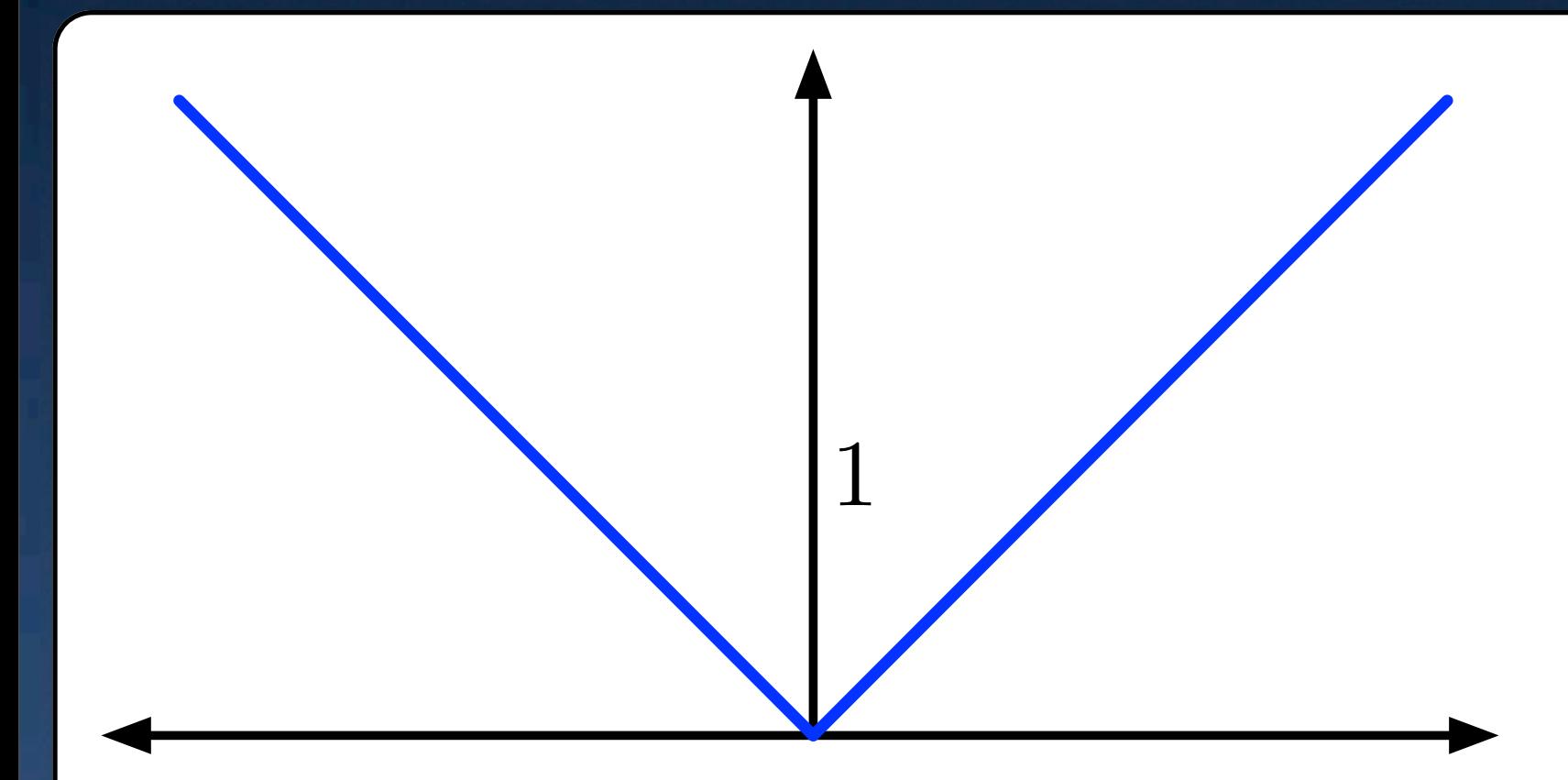

# **Example: Incremental Encoding**

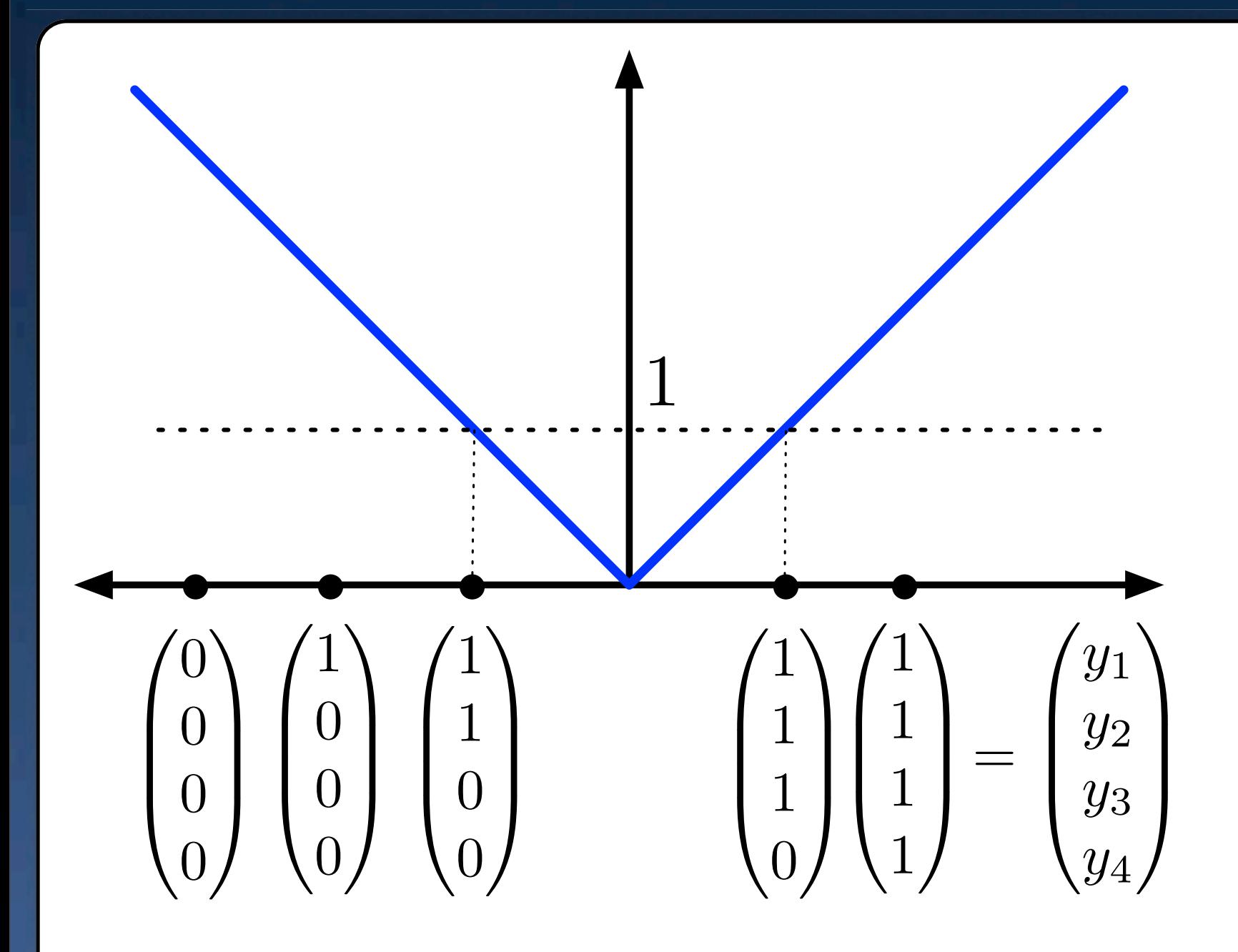

# **Example: Incremental Encoding**

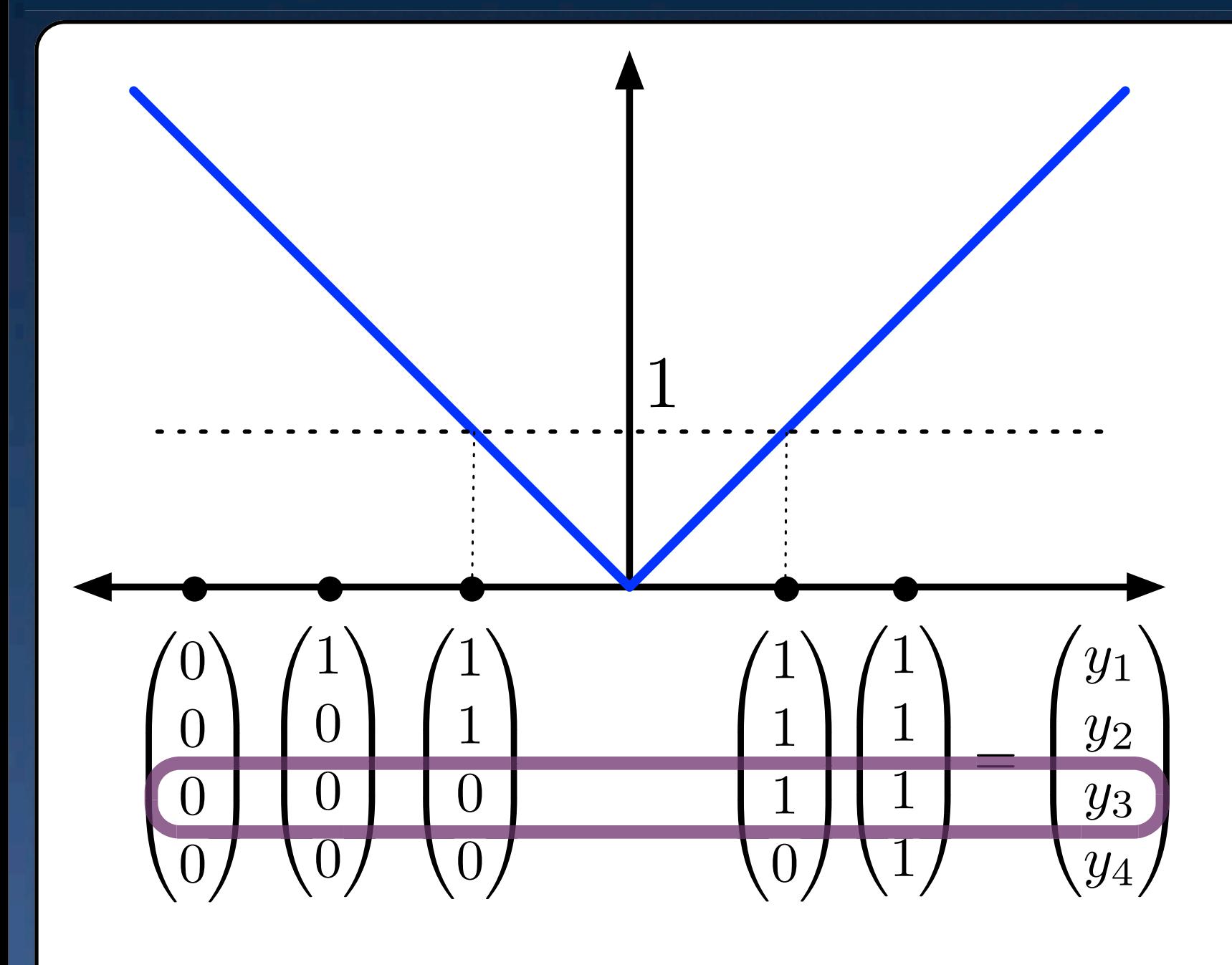

 $y_3 = 1 \vee y_3 = 0$ 

# **Example: Incremental Encoding**

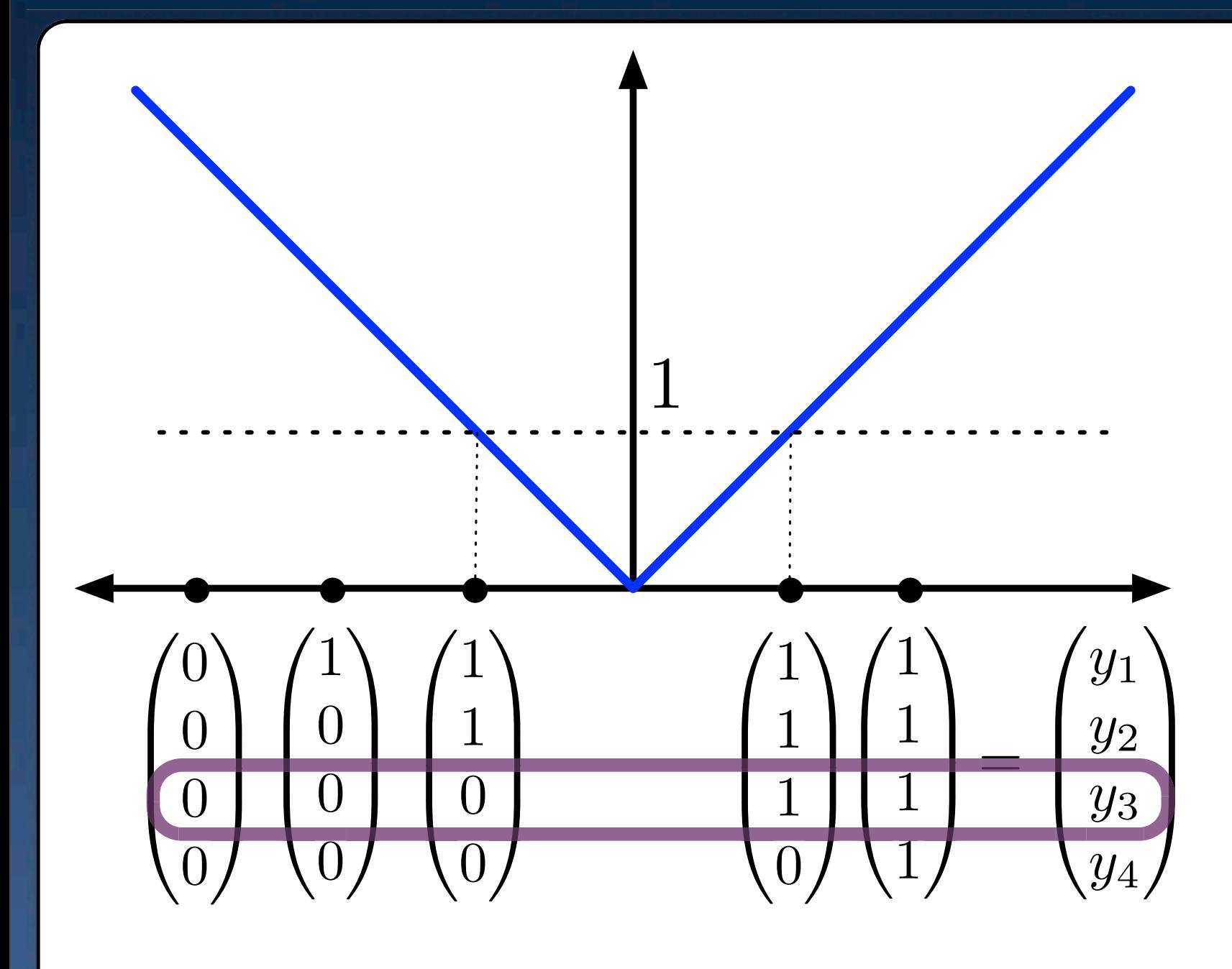

 $y_3 = 1 \vee y_3 = 0$ 

 $y_{i^*} = 0 \vee y_{i^*} = 1$ Best Bound  $= 1$  if:

> Only need 1 branch!

# **Induced Constraint Branching**

#### Incremental

$$
\begin{pmatrix} 0 & 1 & 1 & 1 \\ 0 & 0 & 1 & 1 \\ 0 & 0 & 0 & 1 \end{pmatrix} \lambda = y
$$

#### **Binary**

$$
\left(\begin{array}{ccc} 0 & 0 & 1 & 1 \\ 0 & 1 & 0 & 1 \end{array}\right)\lambda = y
$$

# **Induced Constraint Branching**

#### Incremental

**SOS1 Branching** 

 $\lambda_1 = \lambda_2 = 0$ 

$$
\begin{pmatrix}\n0 & 1 & 1 & 1 \\
0 & 0 & 1 & 1 \\
0 & 0 & 0 & 1\n\end{pmatrix}\n\begin{matrix}\n\lambda = y & & \longrightarrow \\
0 & 0 & 1 & 1\n\end{matrix}
$$

$$
\begin{array}{cc}\n\cdots & \cdots & \cdots \\
\cdots & & \\
\circ & & \\
\circ & & \\
\end{array}
$$

$$
\lambda_3 = \lambda_4 = 0
$$

#### **Binary**

$$
\left(\begin{array}{ccc} 0 & 0 & 1 & 1 \\ 0 & 1 & 0 & 1 \end{array}\right)\lambda = y
$$

# **Induced Constraint Branching**

#### Incremental

 $\begin{pmatrix} 0 & 0 & 1 & 1 \\ 0 & 1 & 0 & 1 \end{pmatrix}$ 

**Binary** 

SOS1 Branching

$$
\begin{pmatrix} 0 & 1 & 1 & 1 \\ 0 & 0 & 1 & 1 \\ 0 & 0 & 0 & 1 \end{pmatrix} \lambda = y \qquad \qquad \lambda_1 = \lambda_2 = 0
$$
  
or  

$$
\lambda_3 = \lambda_4 = 0
$$

 $\lambda = y$ 

SOS1 Branching

$$
\begin{array}{c}\n\longrightarrow \\
\lambda_1 = \lambda_2 = 0 \\
\text{or} \\
\lambda_3 = \lambda_4 = 0\n\end{array}
$$

20/29

# **Induced Constraint Branching**

#### Incremental

**Binary** 

SOS1 Branching

$$
\begin{pmatrix}\n0 & 1 & 1 & 1 \\
0 & 0 & 1 & 1 \\
0 & 0 & 0 & 1\n\end{pmatrix}\n\begin{matrix}\n\lambda = y & \lambda_1 = \lambda_2 = 0 \\
\lambda_3 = \lambda_4 = 0\n\end{matrix}
$$

Odd/Even Branching

$$
\begin{pmatrix}\n0 & 0 & 1 & 1 \\
\hline\n0 & 1 & 0 & 1\n\end{pmatrix}\n\begin{matrix}\n\lambda = y\n\end{matrix}
$$

 $\lambda_1 = \lambda_3 = 0$ *or*  $\lambda_2 = \lambda_4 = 0$ 

## **Formulation Step 2: Combining with Strong Formulation**

 $\sum_{i=1}^{n}$  polytopes

 $\left\{P^i\right\}$ 

*n*

# **Long Lost Integral Formulation**

$$
x\in \bigcup^n P^i \Leftrightarrow
$$

*i*=1

$$
\sum_{i=1}^{n} \sum_{v \in \text{ext}(P^i)} v \lambda_v^i = x
$$

$$
\sum_{v \in \text{ext}(P^i)} \lambda_v^i = y_i
$$

$$
\sum_{i=1}^{n} y_i = 1
$$

$$
y \in \{0, 1\}^n, \lambda_v^i \ge 0
$$

Also for general polyhedra with common recession cones.

## $\bullet$  Jeroslow and Lowe 1984.

# **Combining with Alternative Encoding**

 $\left\{P^i\right\}$  *n*  $\sum_{i=1}^{n}$  polytopes

$$
x\in \bigcup_{i=1}^n P^i \Leftrightarrow
$$

$$
\sum_{i=1}^{n} \sum_{v \in \text{ext}(P^i)} \upsilon \lambda_v^i = x
$$

$$
\sum_{v \in \text{ext}(P^i)} \lambda_v^i = y_i
$$

$$
\sum_{i=1}^{n} y_i = 1
$$

$$
y \in \{0, 1\}^n, \lambda_v^i \ge 0
$$

Also for general polyhedra with common recession cones.

## $\bullet$  Jeroslow and Lowe 1984.

# **Combining with Alternative Encoding**

$$
\left\{P^i\right\}_{i=1}^n \text{ polytopes}
$$

$$
x \in \bigcup_{i=1}^{n} P^i \Leftrightarrow
$$

$$
\sum_{i=1}^{n} \sum_{v \in \text{ext}(P^i)} \upsilon \lambda_v^i = x
$$
  

$$
\sum_{i=1}^{n} \sum_{v \in \text{ext}(P^i)} \lambda_v^i = 1
$$
  

$$
\sum_{i=1}^{n} \sum_{v \in \text{ext}(P^i)} b^i \lambda_v^i = y
$$
  

$$
y \in \{0, 1\}^m \lambda_v^i \ge 0
$$

Also for general polyhedra with common recession cones.

## $\bullet$  Jeroslow and Lowe 1984.

# **Combining with Alternative Encoding**

$$
\left\{P^i\right\}_{i=1}^n \text{ polytopes}
$$

$$
x \in \bigcup_{i=1}^{n} P^i \Leftrightarrow
$$

$$
\sum_{i=1}^{n} \sum_{v \in \text{ext}(P^i)} \upsilon \lambda_v^i = x
$$
  

$$
\sum_{i=1}^{n} \sum_{v \in \text{ext}(P^i)} \lambda_v^i = 1
$$
  

$$
\sum_{i=1}^{n} \sum_{v \in \text{ext}(P^i)} b^i \lambda_v^i = y
$$
  

$$
y \in \{0, 1\}^m, \lambda_v^i \ge 0
$$

Also for general polyhedra with common recession cones.

## V., Ahmed and Nemhauser 2010; V. 2012.

# **Univariate Transportation Problems**

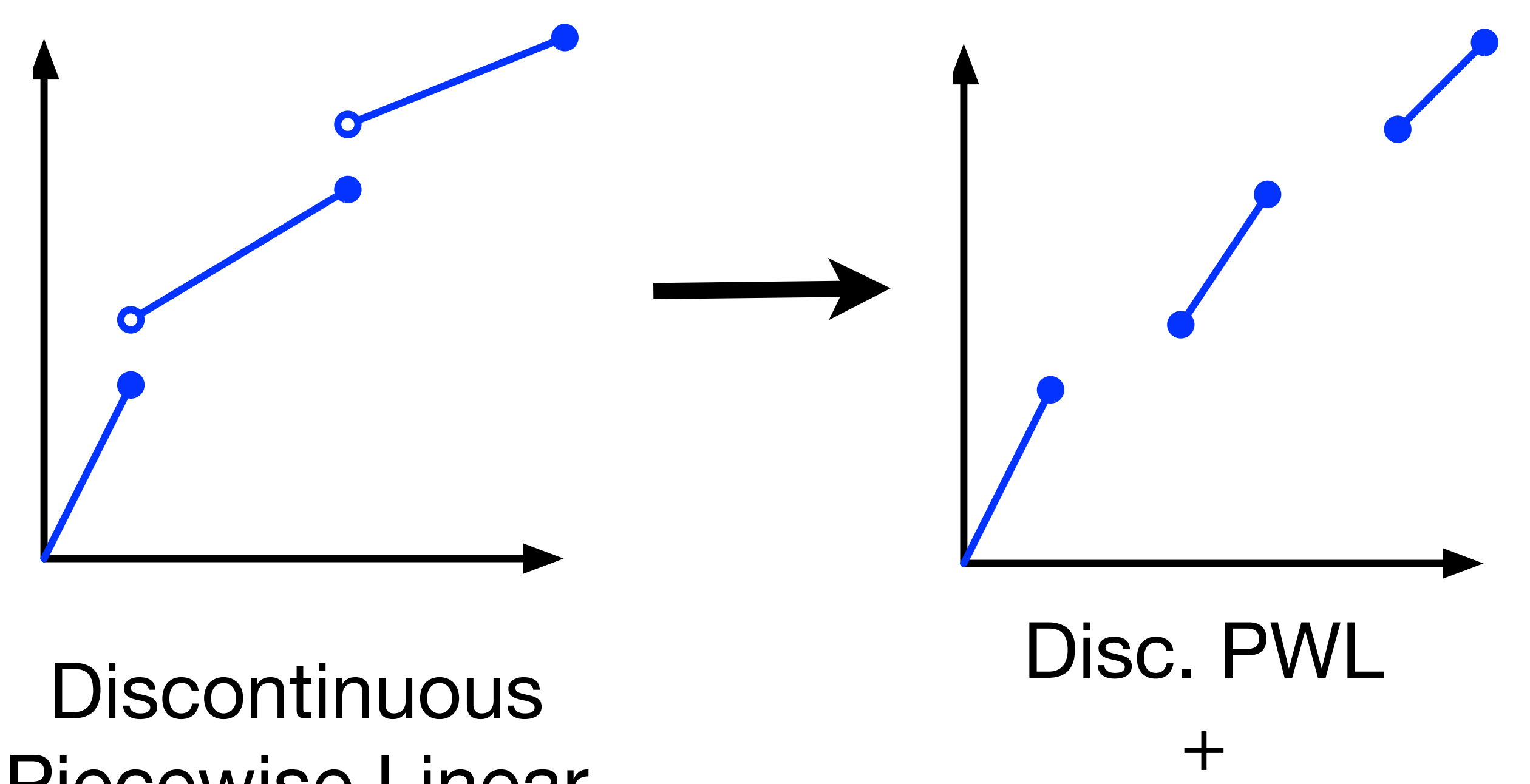

25/29

"Semicontinuous"

Piecewise Linear

# **Piecewise Linear**

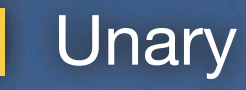

Unary **Incremental / Strong Integer | Binary / Mystery Integer** 

26/29

## **Piecewise Linear**

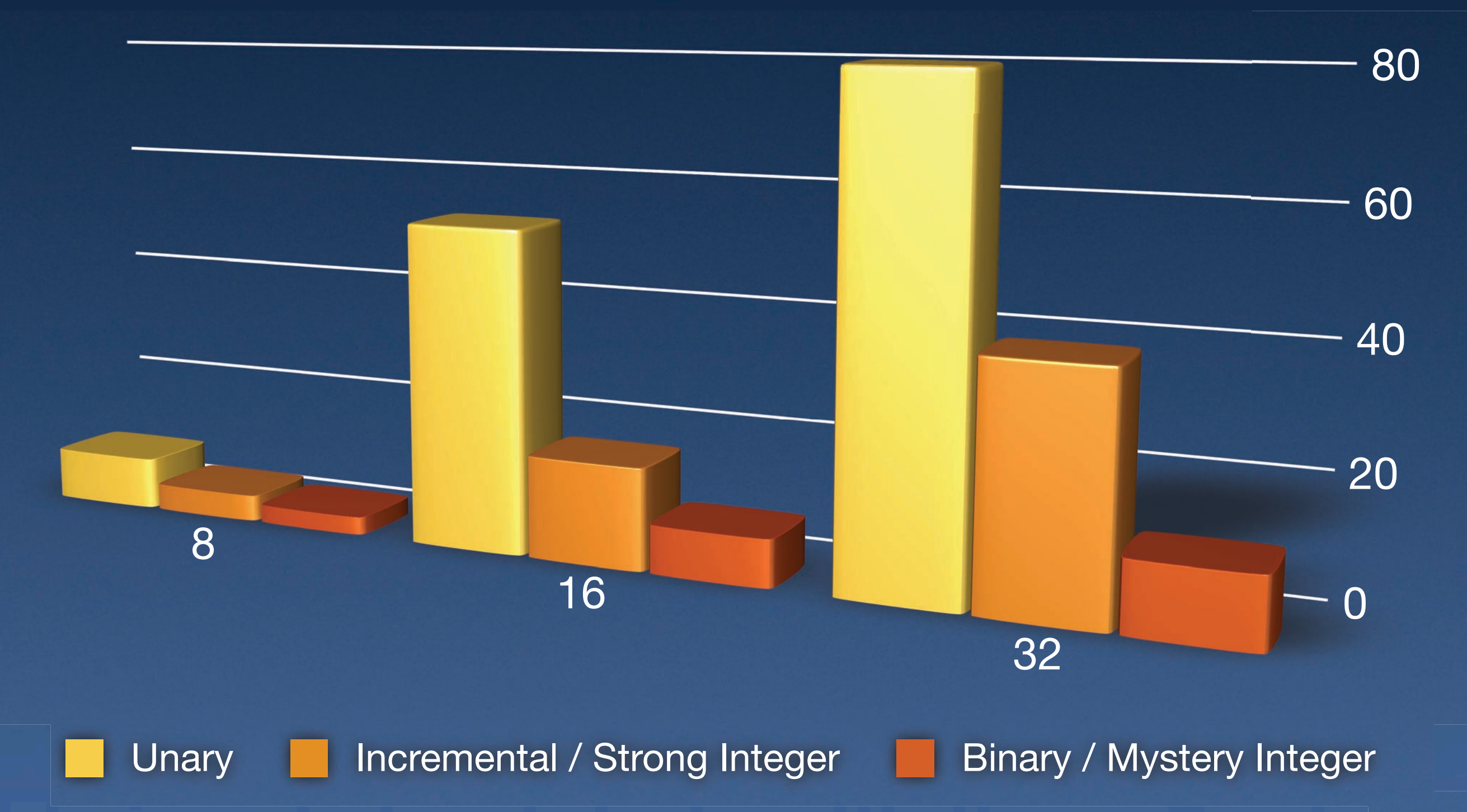

# **Piecewise Linear + Semi Continuous**

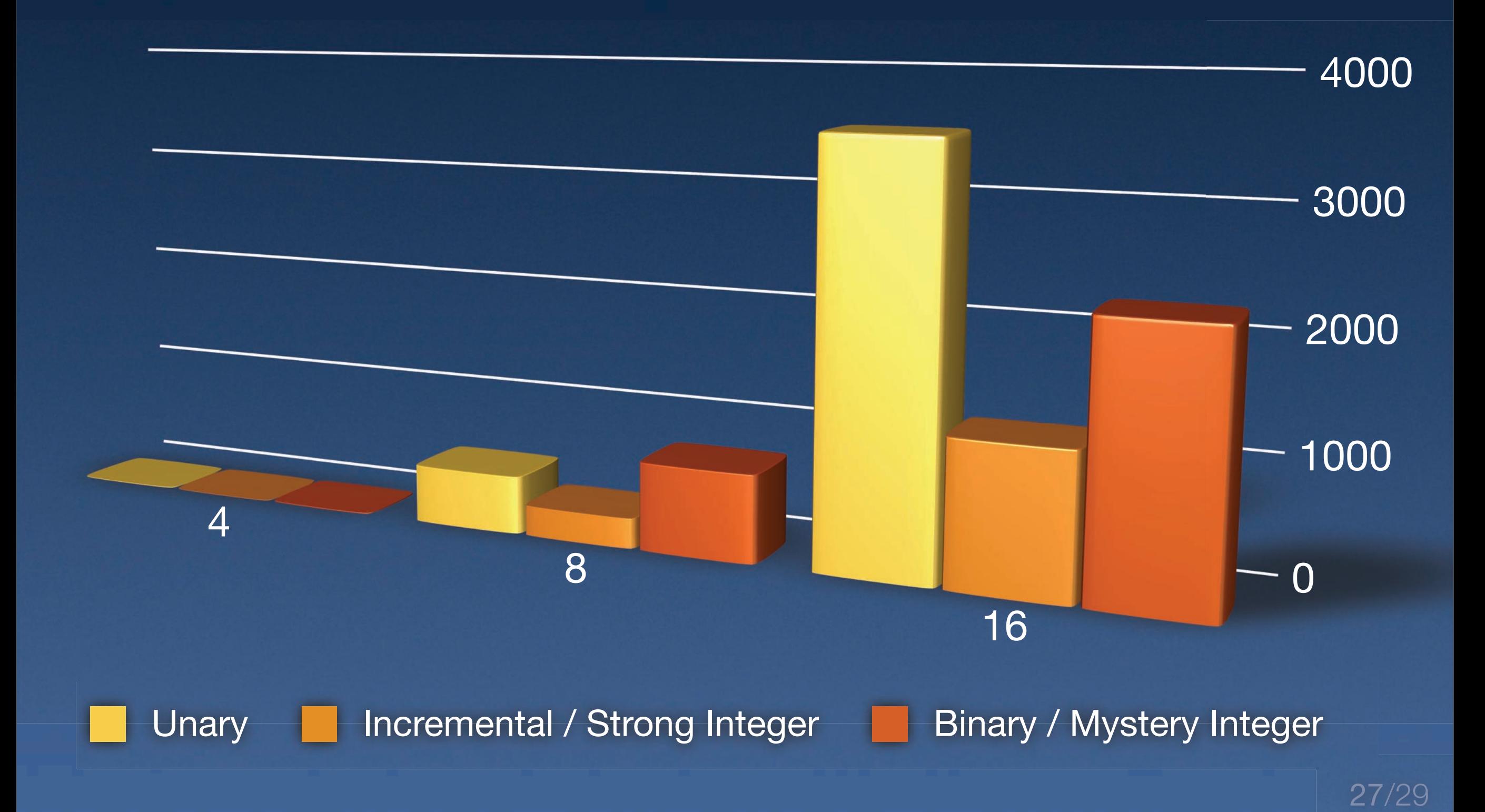

## **Summary, Extensions and More.**

- Effective formulations: Encode and Formulate Best encoding? Why not try a few. (e.g. V. and Nemhauser 2008 for multivariate
	- Clever combination of encodings can be useful piecewise linear functions)
- Smaller formulations for shared vertex case
	- Need encodings with special structure.

# **More Information**

# **More Information**

## **• Survey: V., "MIP Formulation Techniques":**

[http://www.optimization-online.org/DB\\_HTML/2012/07/3539.html.](http://www.optimization-online.org/DB_HTML/2012/07/3539.html)  $\bullet$ 

## **More Information**

Survey: V., "MIP Formulation Techniques":

● [http://www.optimization-online.org/DB\\_HTML/2012/07/3539.html.](http://www.optimization-online.org/DB_HTML/2012/07/3539.html)

Next year: automatic formulations for JUMP Julia based modeling language: ● As simple as AMPL + "faster" than C++ Solver independent call-backs and more! JUMP/Julia tutorial in January